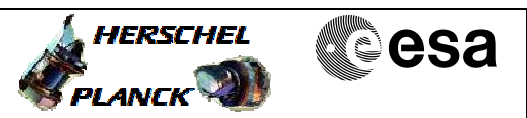

# **Procedure Summary**

#### **Objectives**

The objective of this procedure is a SMEC Open Loop Position check. Based on Procedure: Mode\_SMECFunc04b (v11)

Test Description: Move to set positions and measure read back position, currents.

### **Summary of Constraints**

\*\*FOR GROUND TESTS, ONLY EXECUTE THIS TEST IF THE HERSCHEL CRYOSTAT IS HORIZONTAL\*\* SMEC-01, SMEC-01, SMEC-023, SMEC-02A, SMEC-FFOFFSET, SMEC-09, and SMEC-INIT successfully passed.

### **Spacecraft Configuration**

**Start of Procedure**

Mode: REDY Sub-Mode: SMEC\_INIT SMEC on, initialised for close loop operation at home position.

**End of Procedure**

Mode: REDY Sub-Mode: SMEC INIT SMEC on at home position.

**Reference File(s)**

**Input Command Sequences**

**Output Command Sequences**

**HCSSMCP** 

### **Referenced Displays**

**ANDs GRDs SLDs** SA\_6\_559 ZAZ90999 SA\_1\_559 ZAZ94999

## **Configuration Control Information**

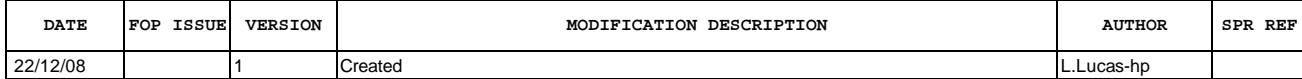

Doc No. :PT-HMOC-OPS-FOP-6001-OPS-OAH Fop Issue : 3.0 Issue Date: 13/04/10

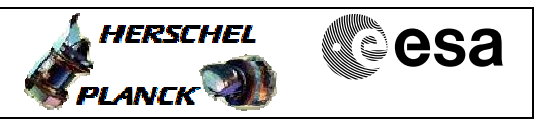

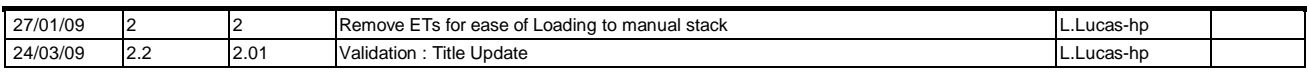

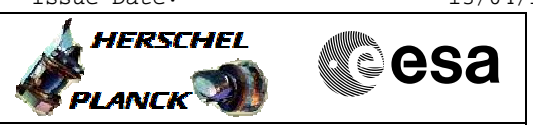

**Procedure Flowchart Overview**

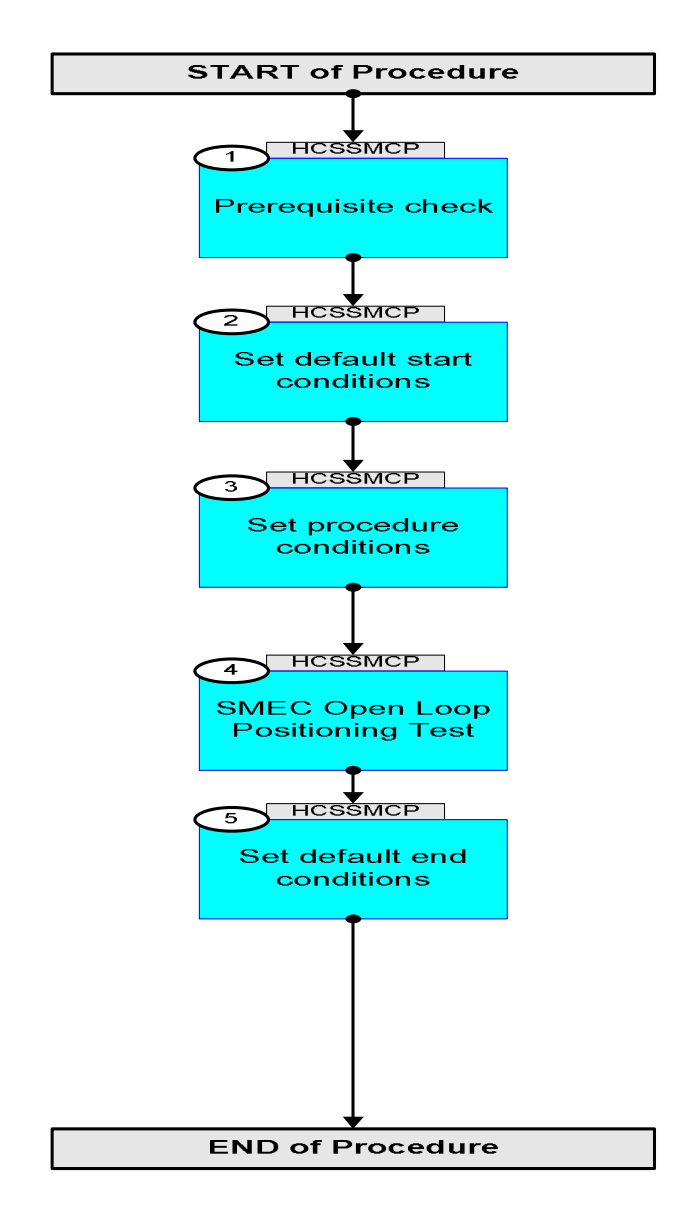

Doc No. :PT-HMOC-OPS-FOP-6001-OPS-OAH Fop Issue : 3.0 Issue Date: 13/04/10

**HERSCHEL** 

**PLANCK** 

**esa** 

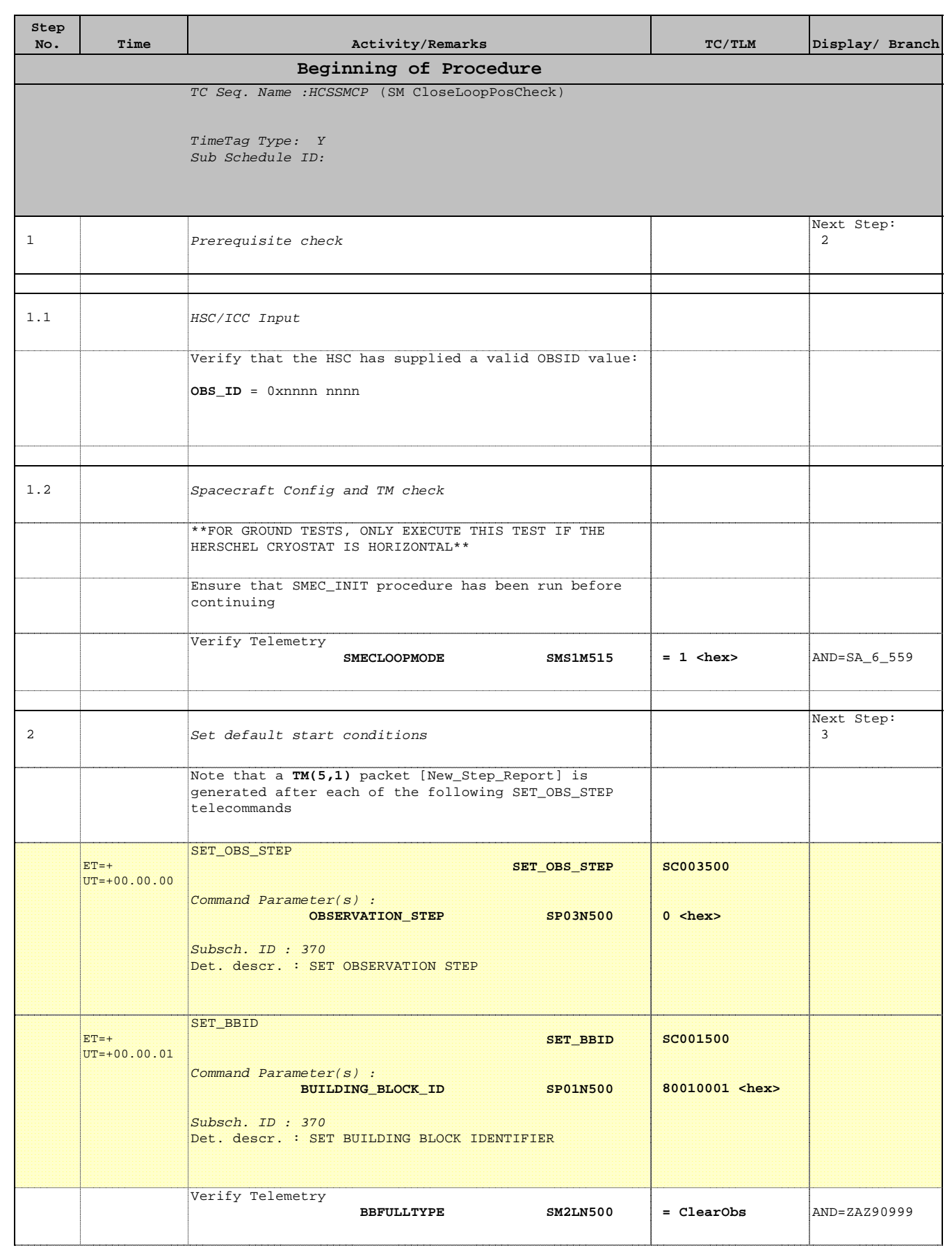

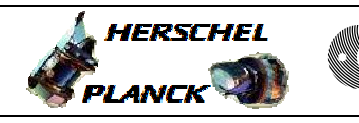

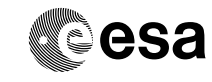

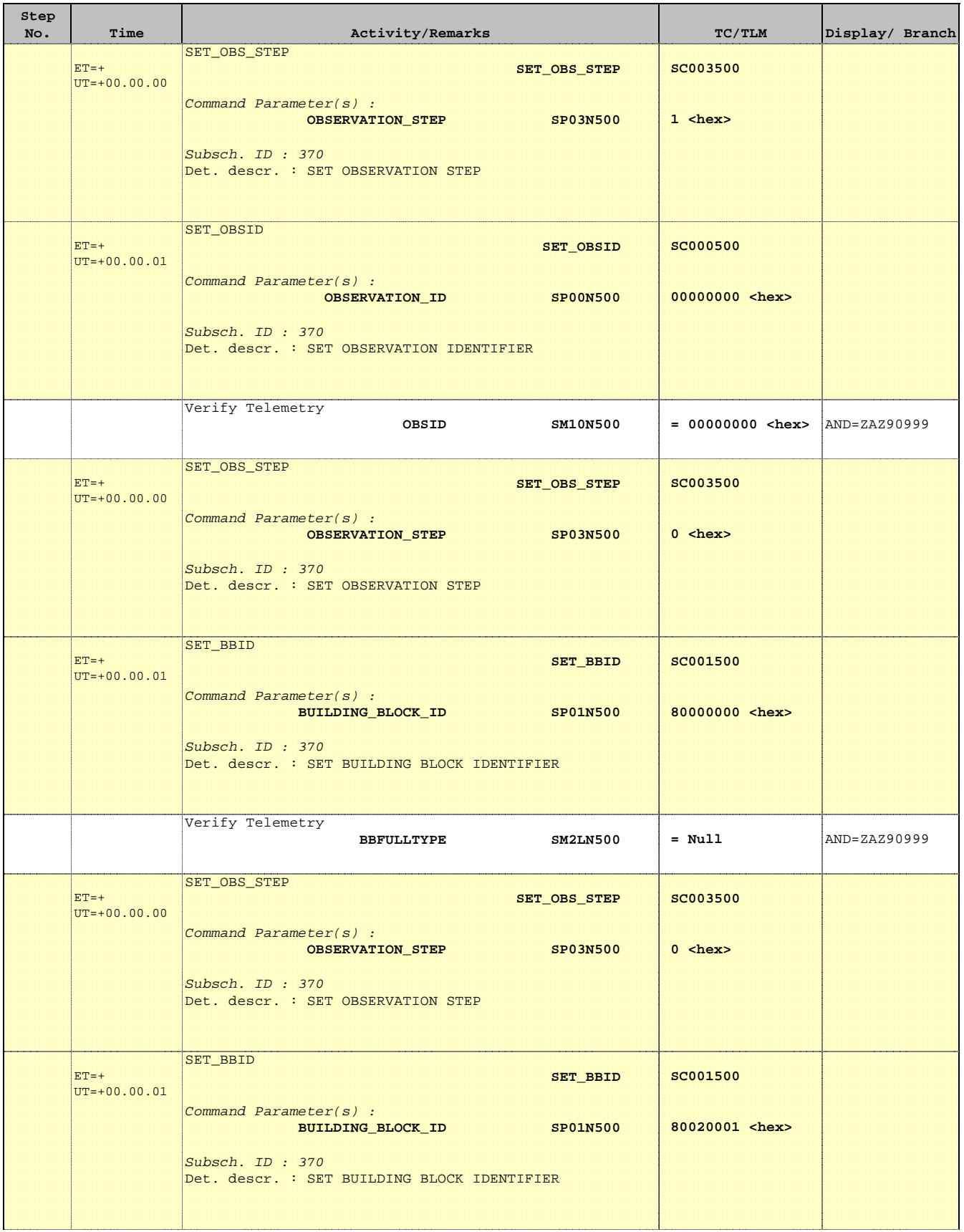

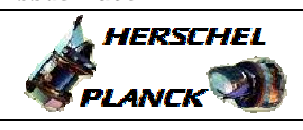

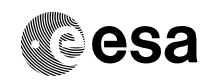

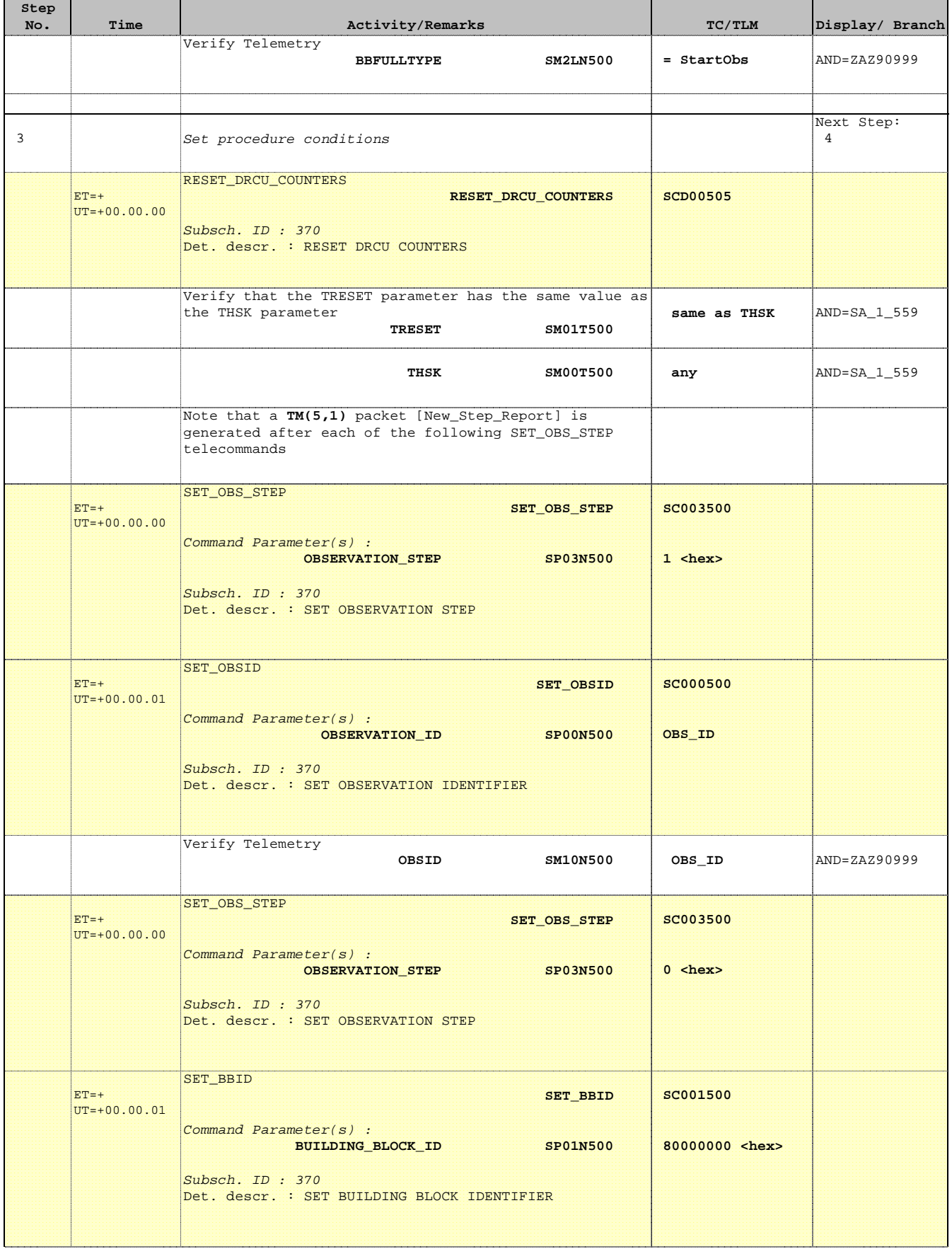

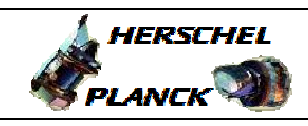

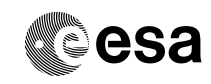

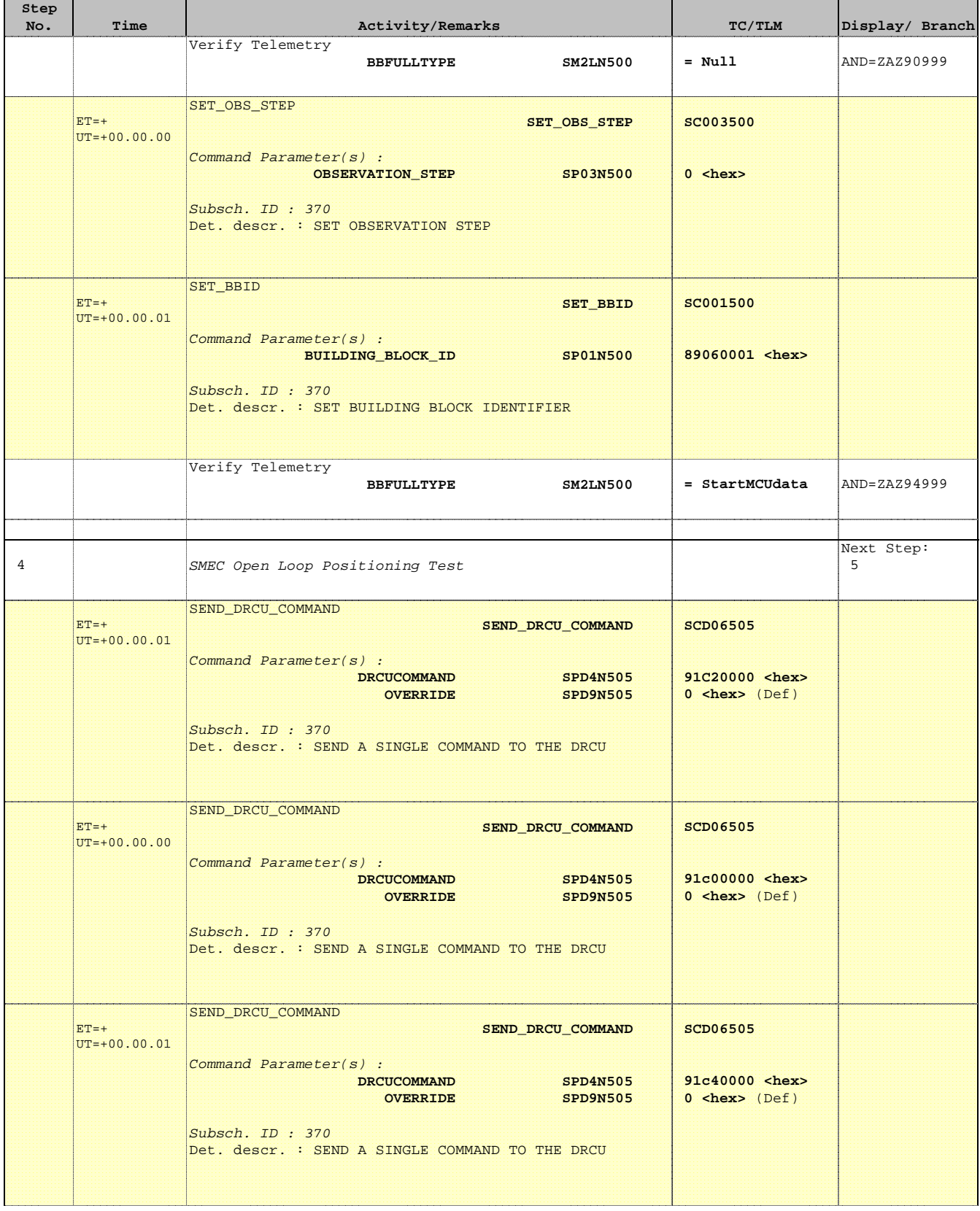

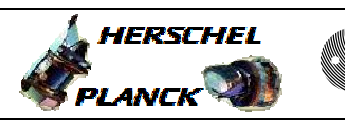

**CSA** 

٦

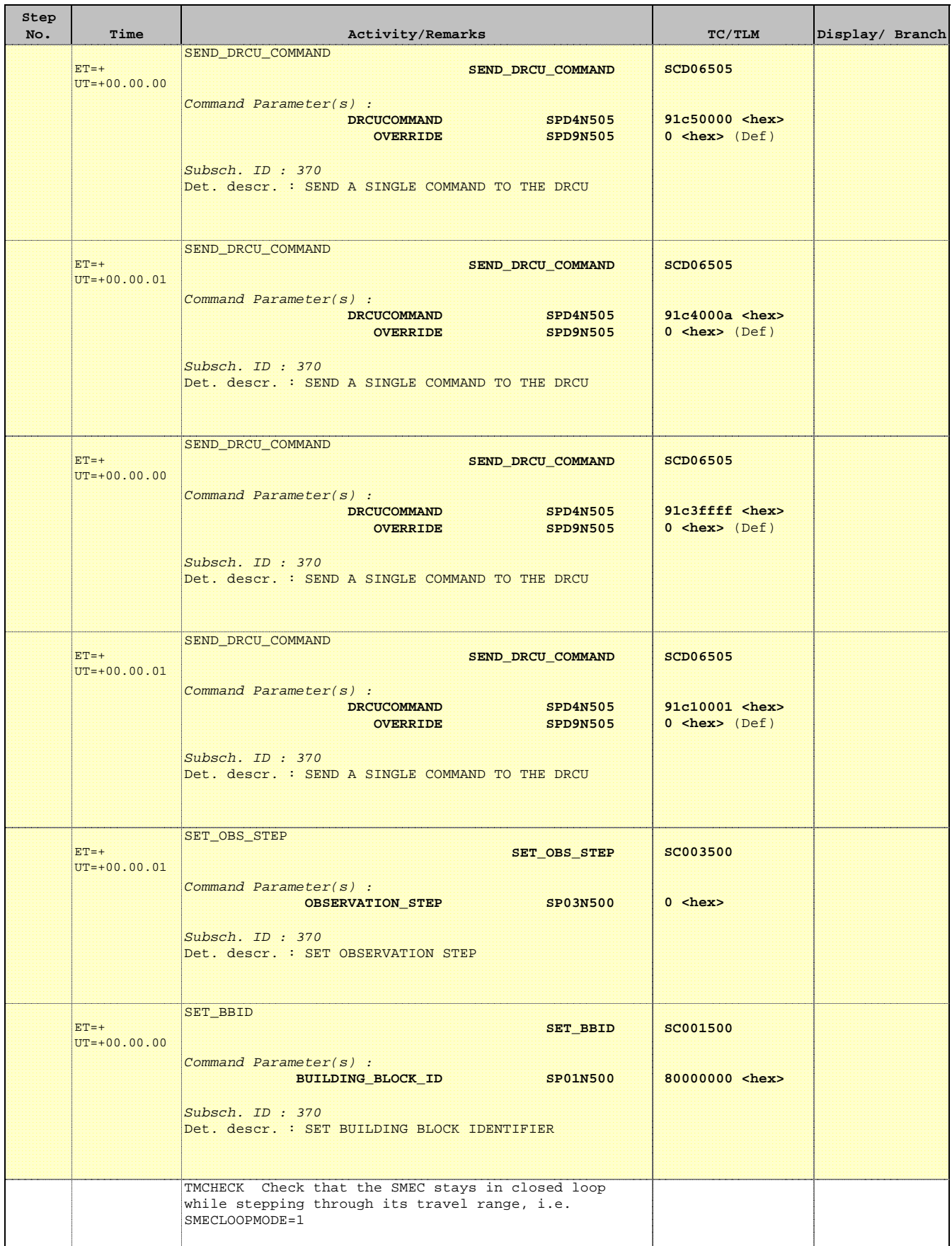

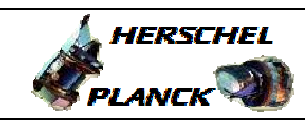

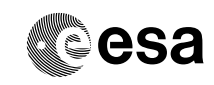

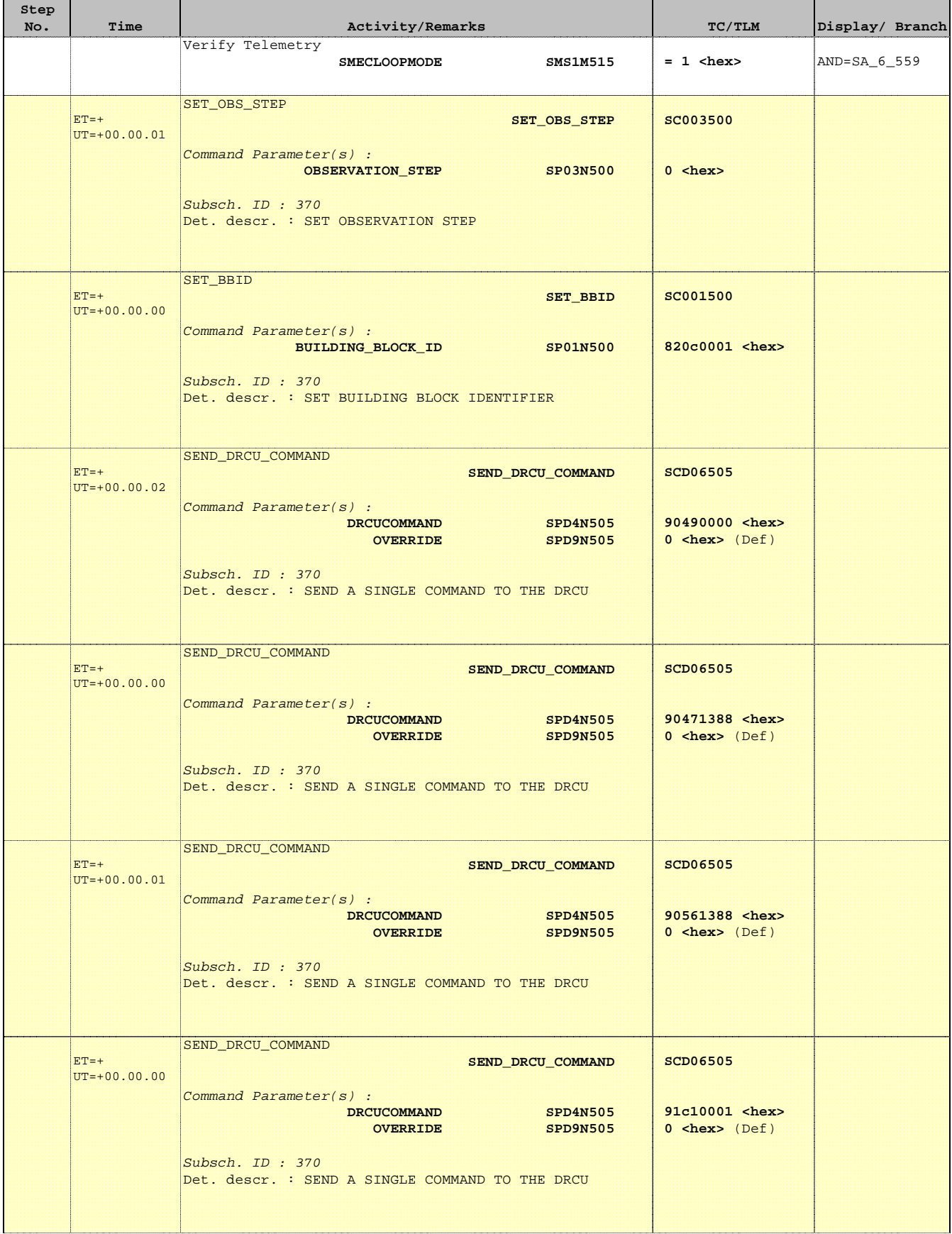

'n

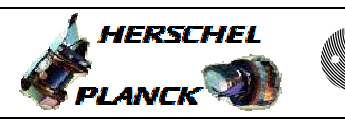

**esa** 

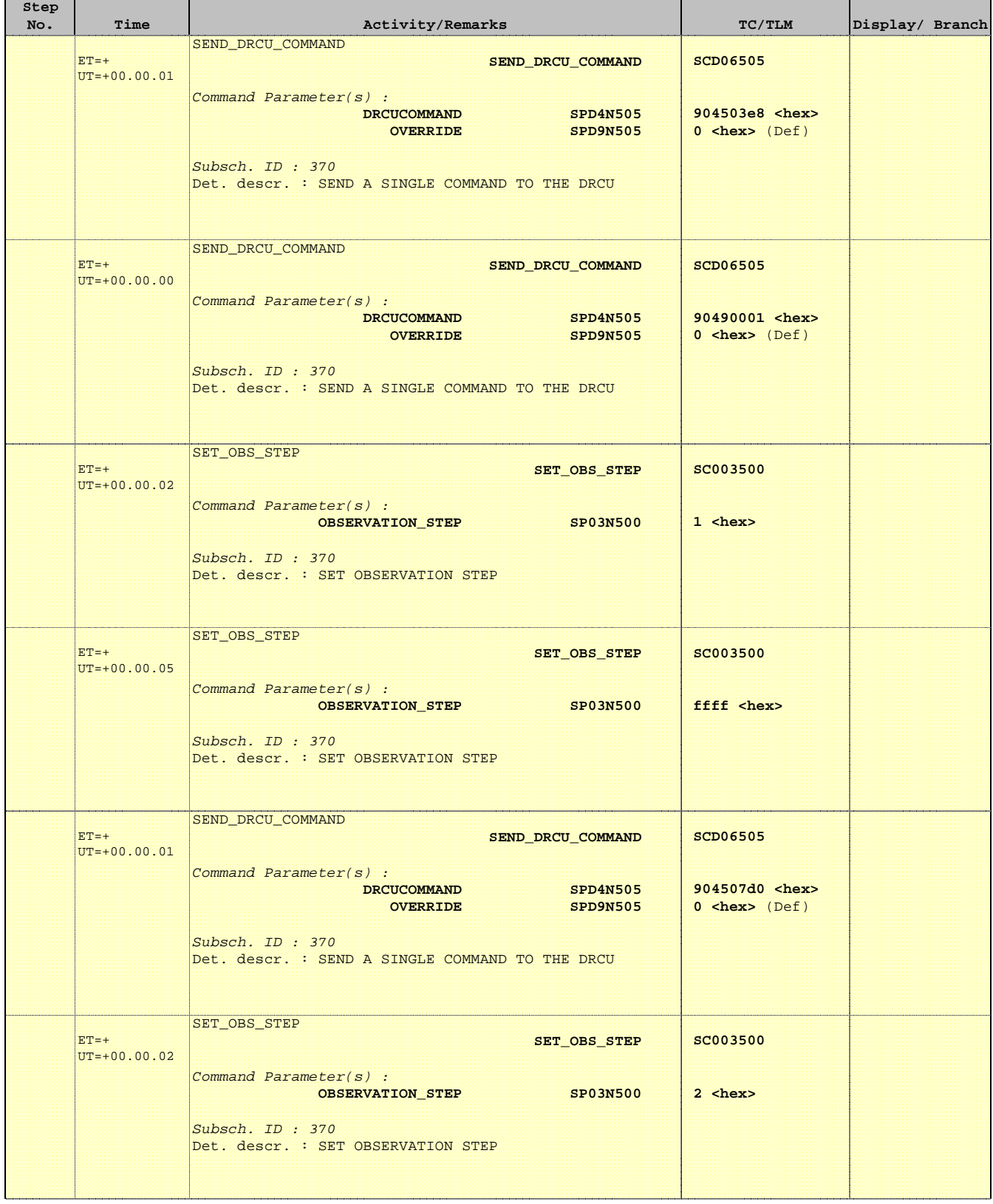

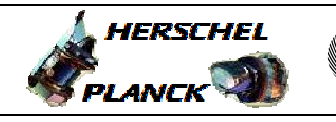

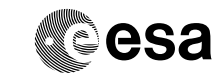

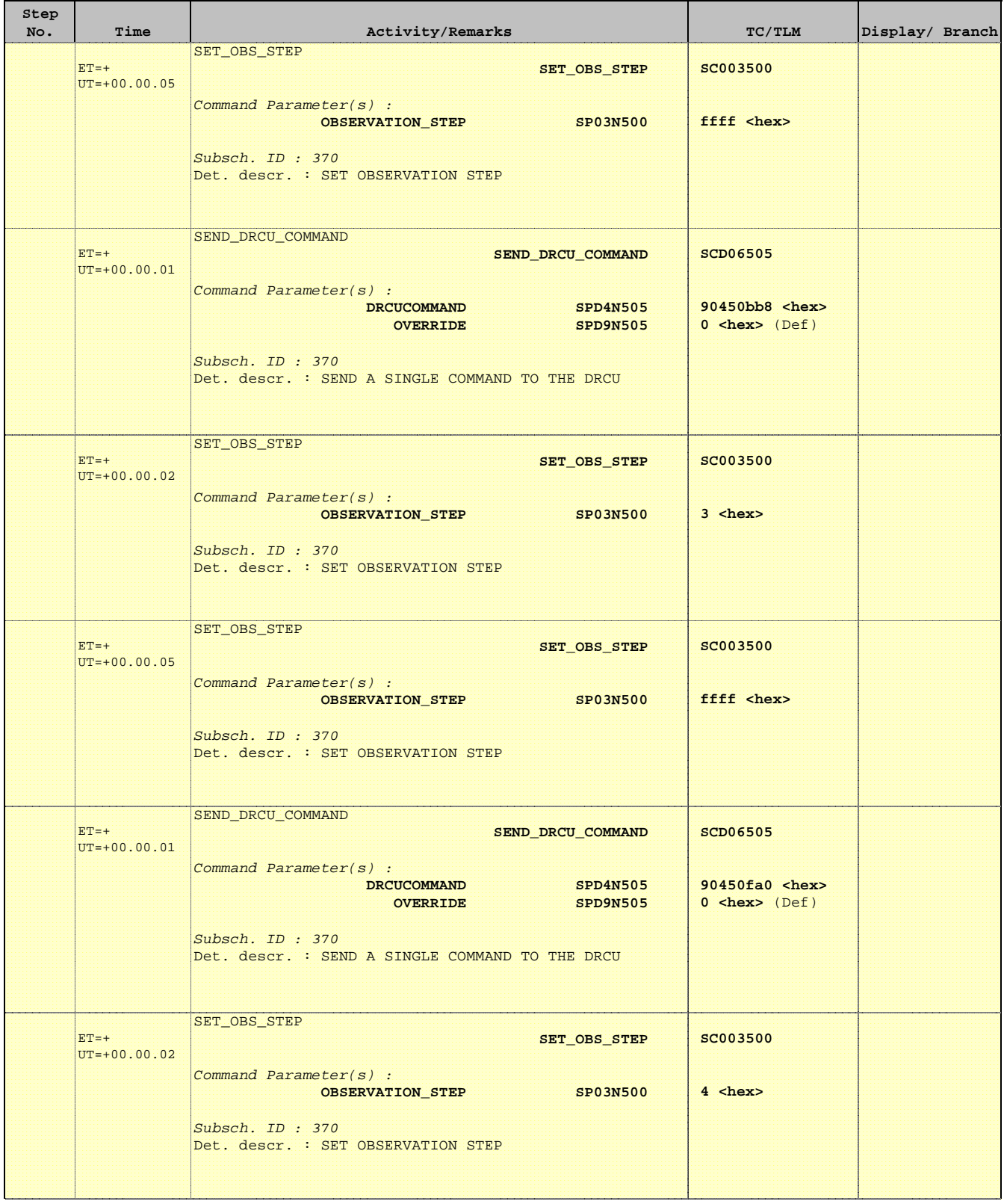

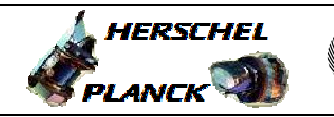

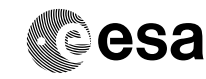

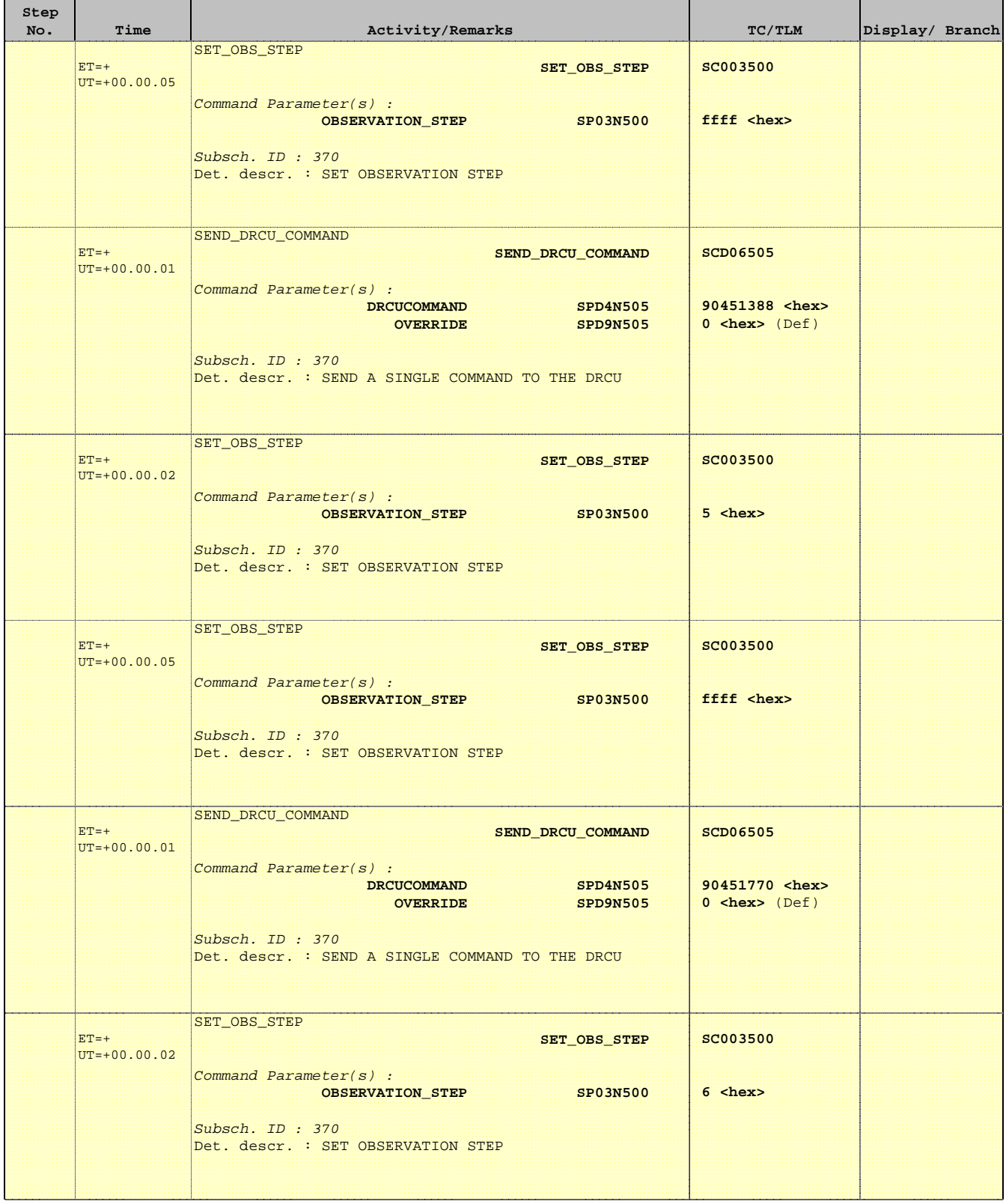

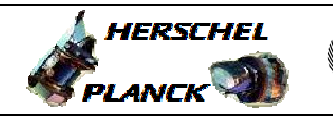

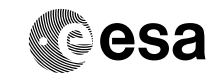

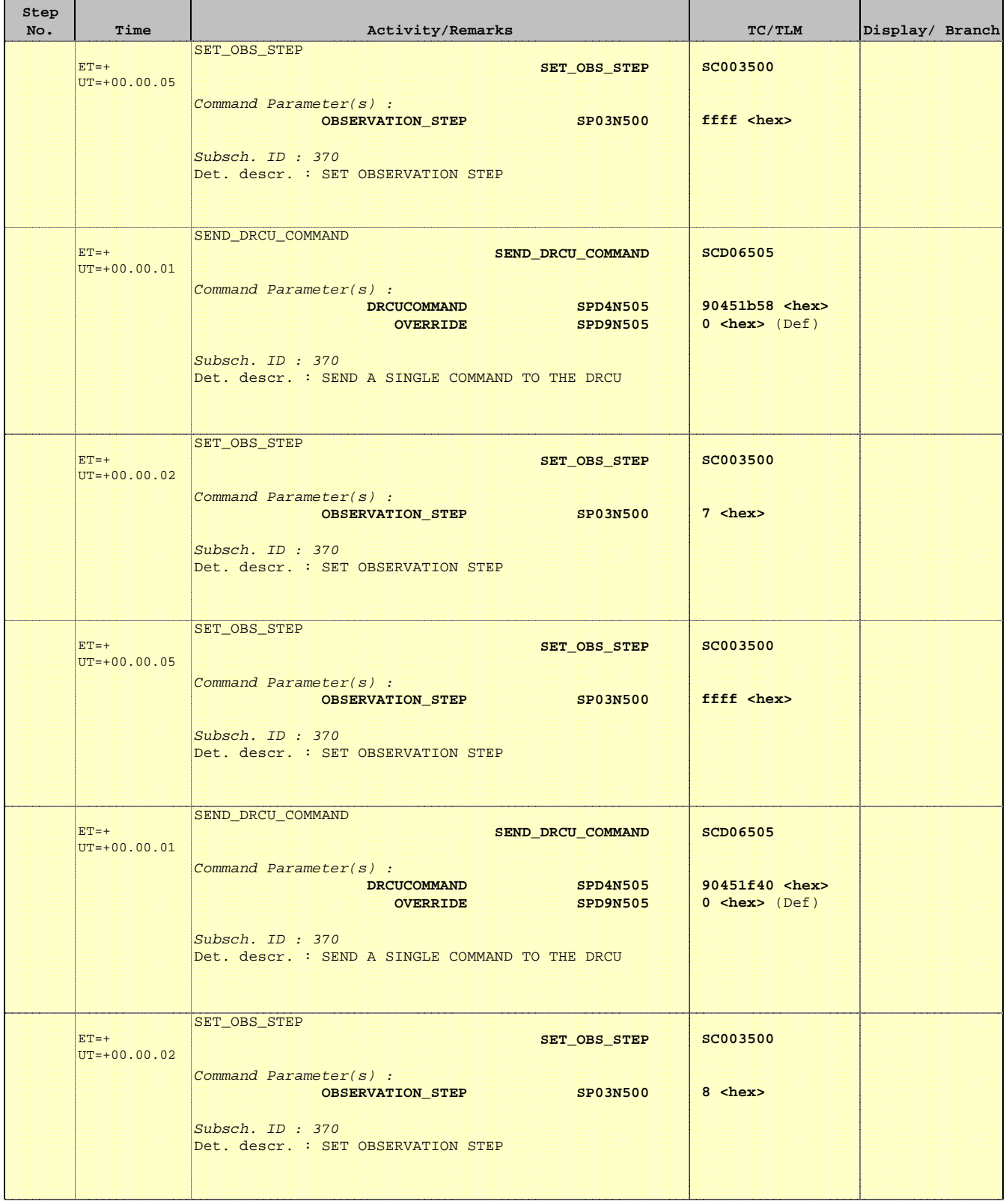

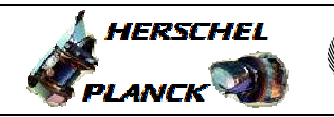

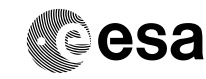

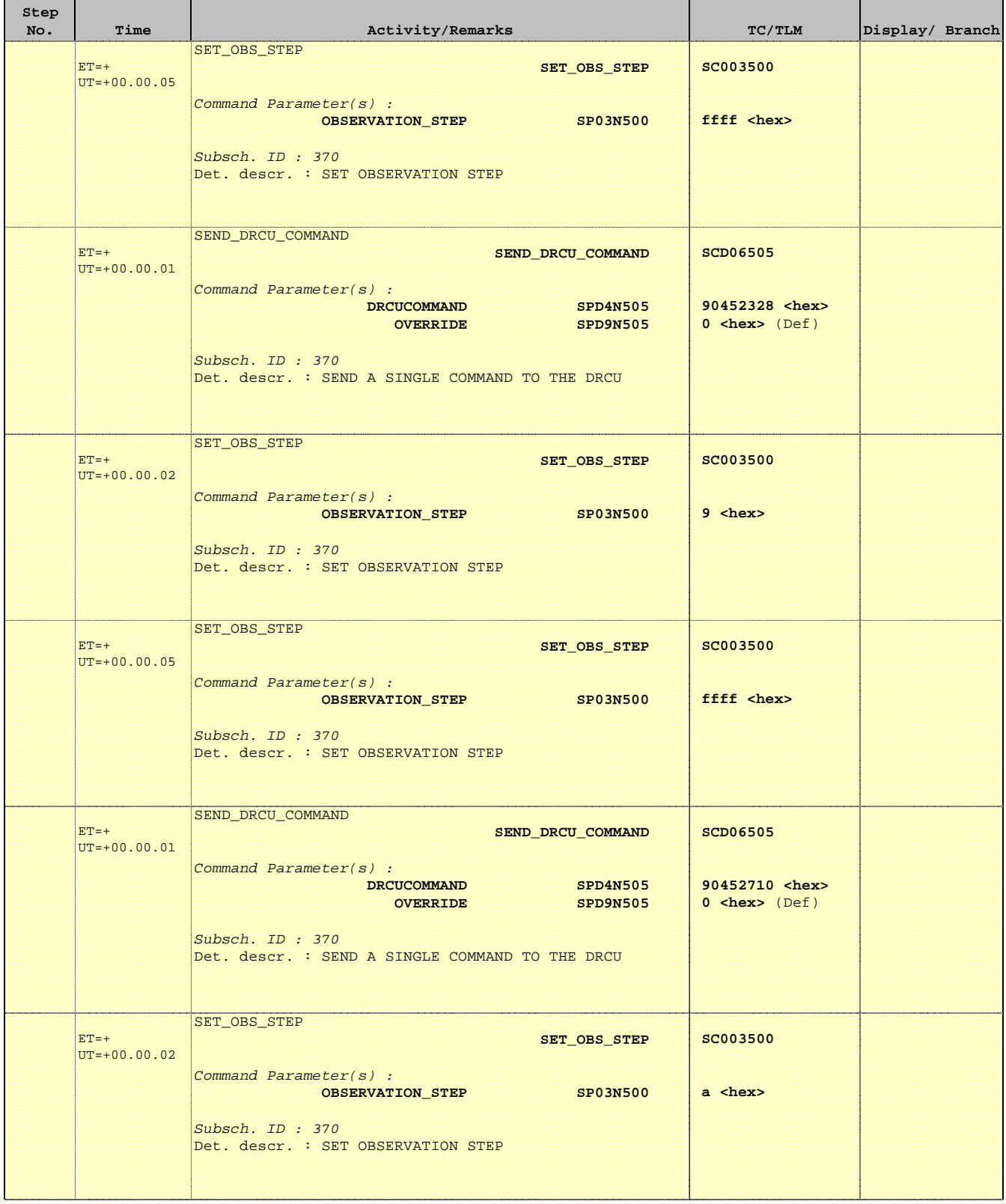

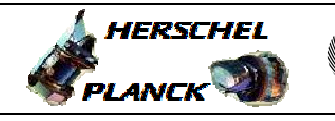

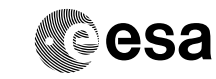

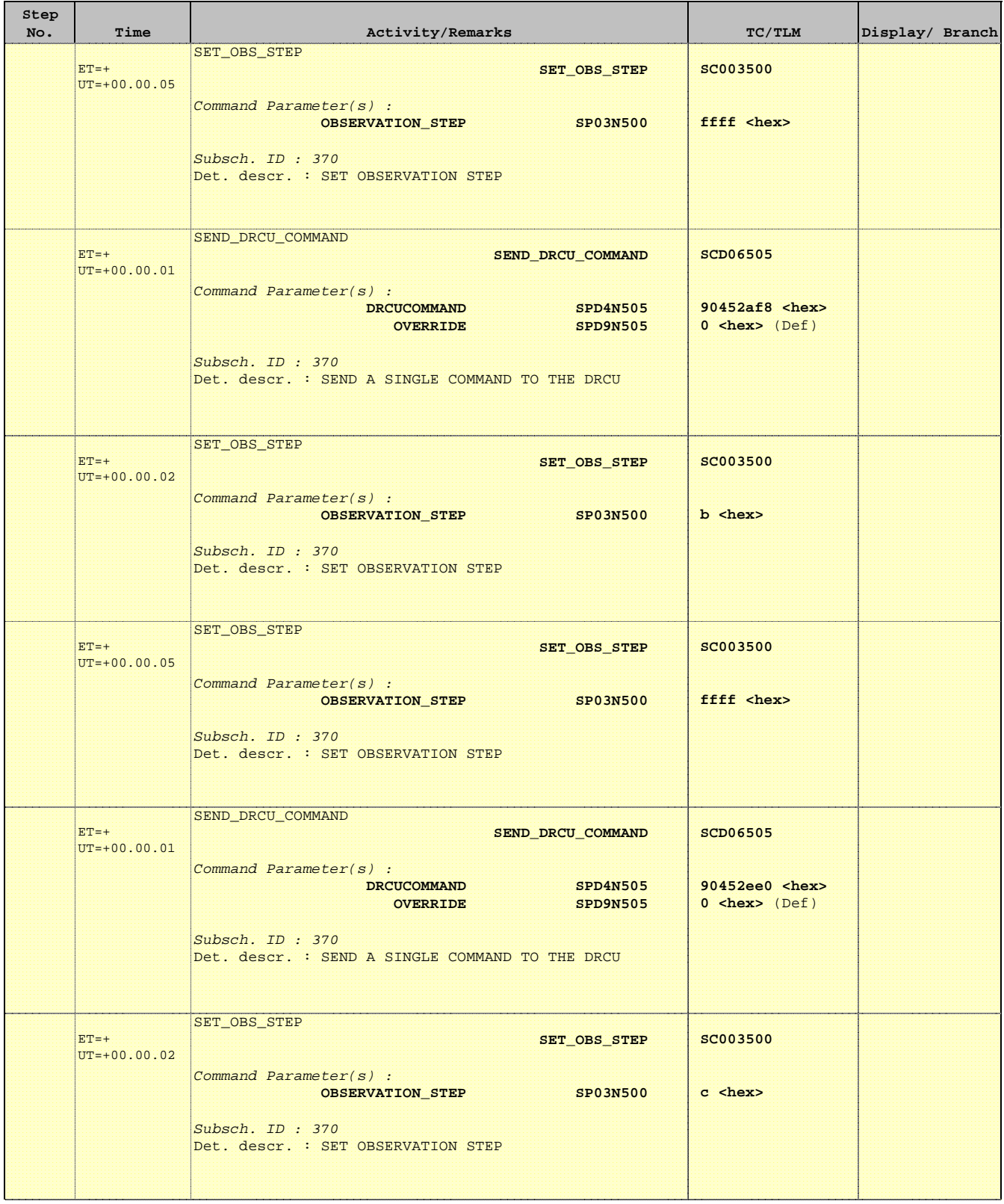

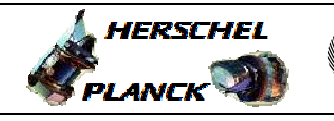

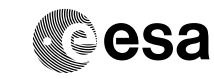

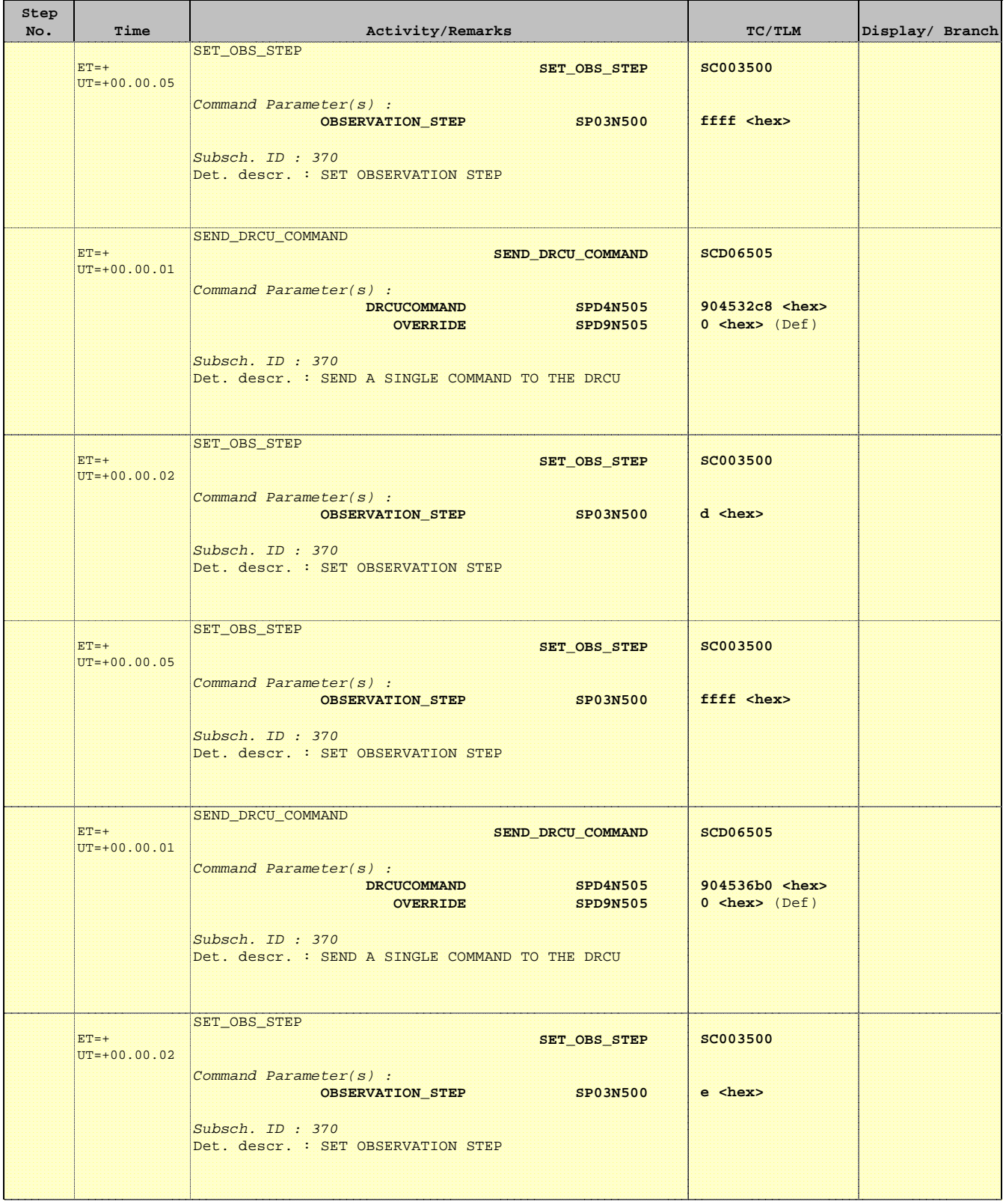

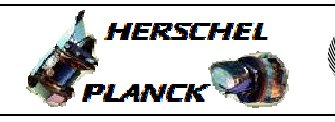

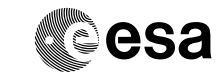

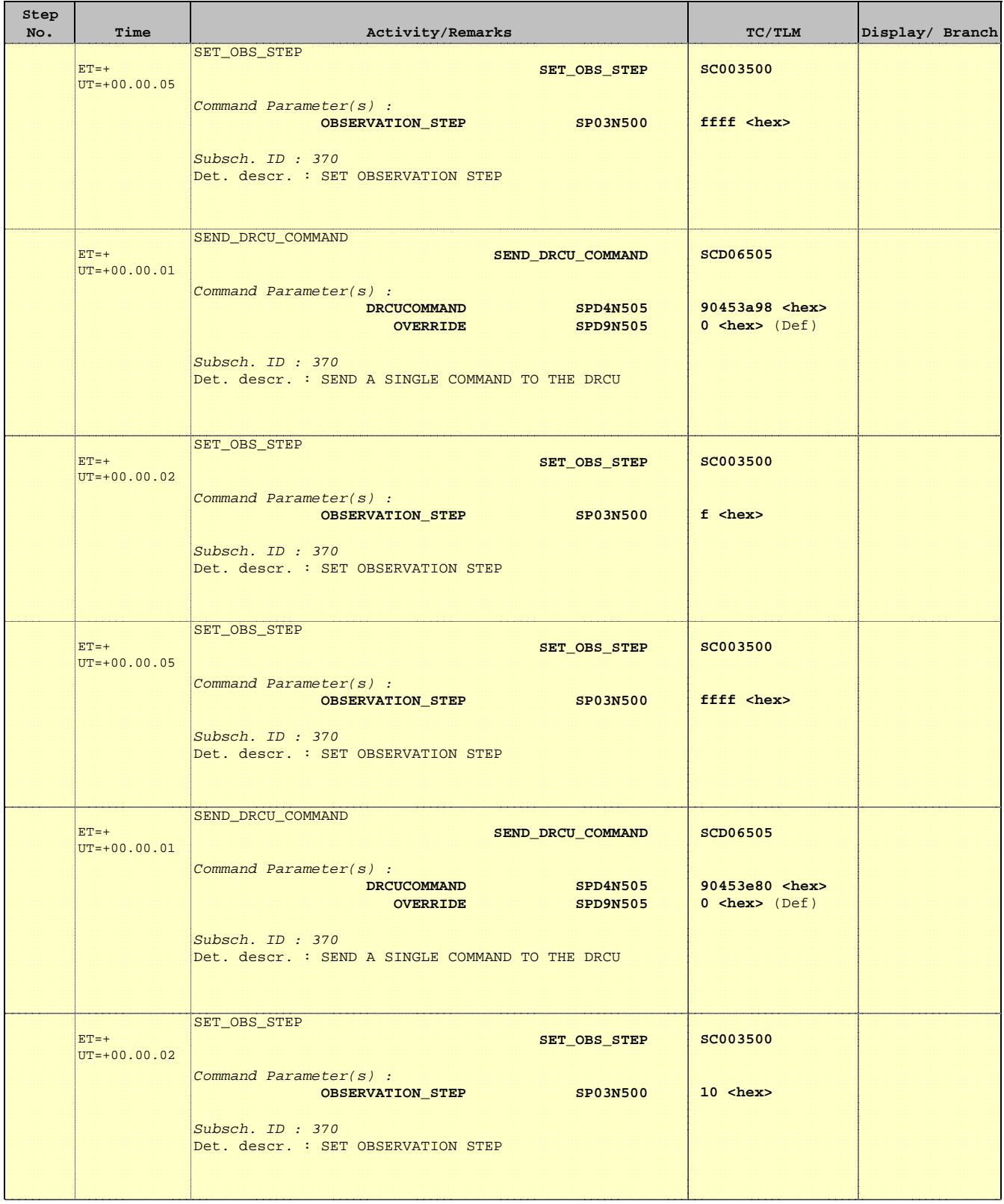

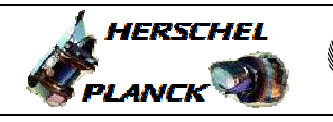

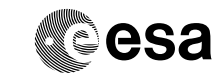

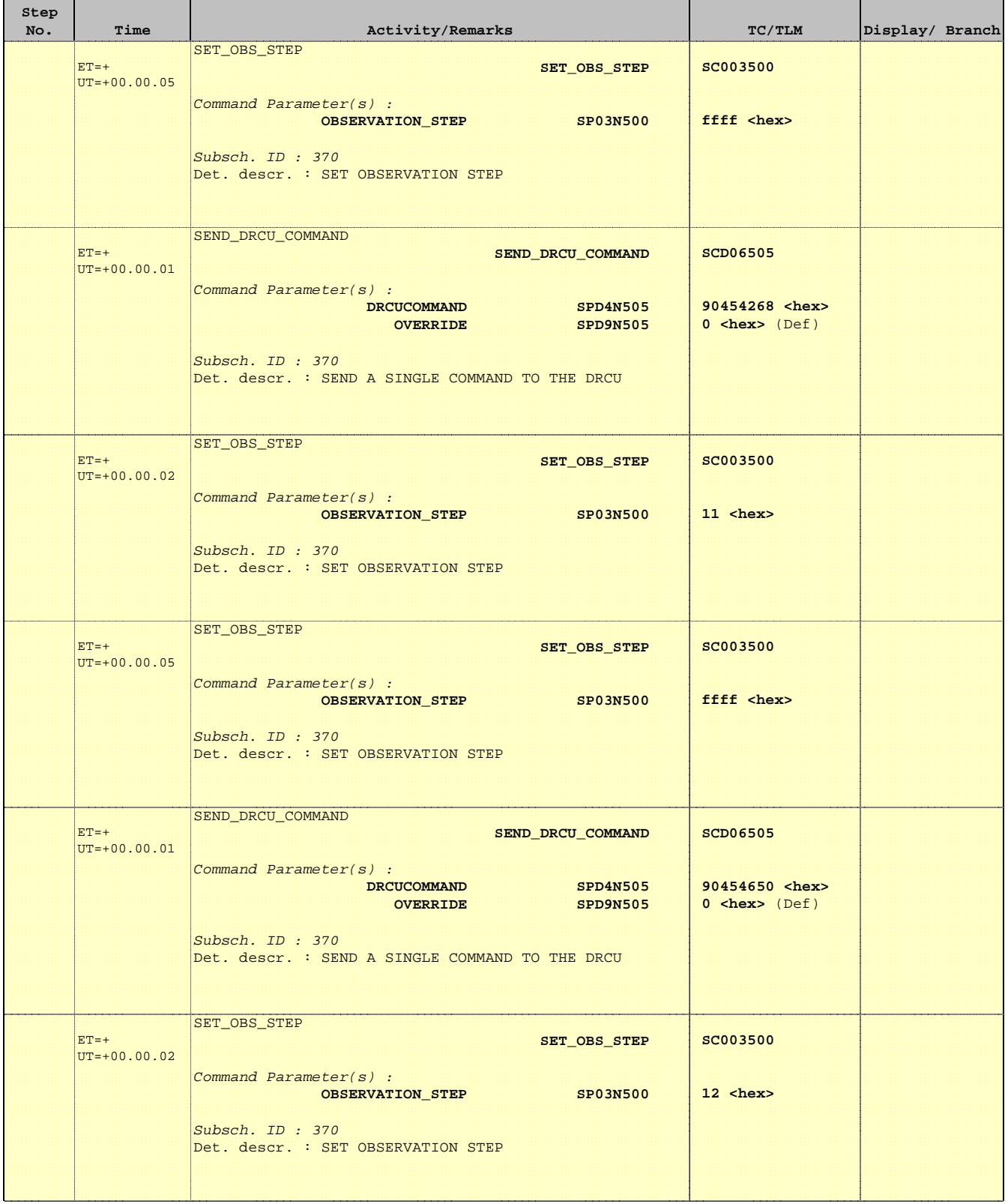

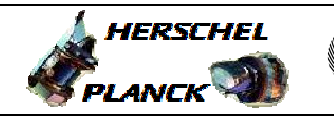

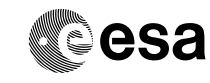

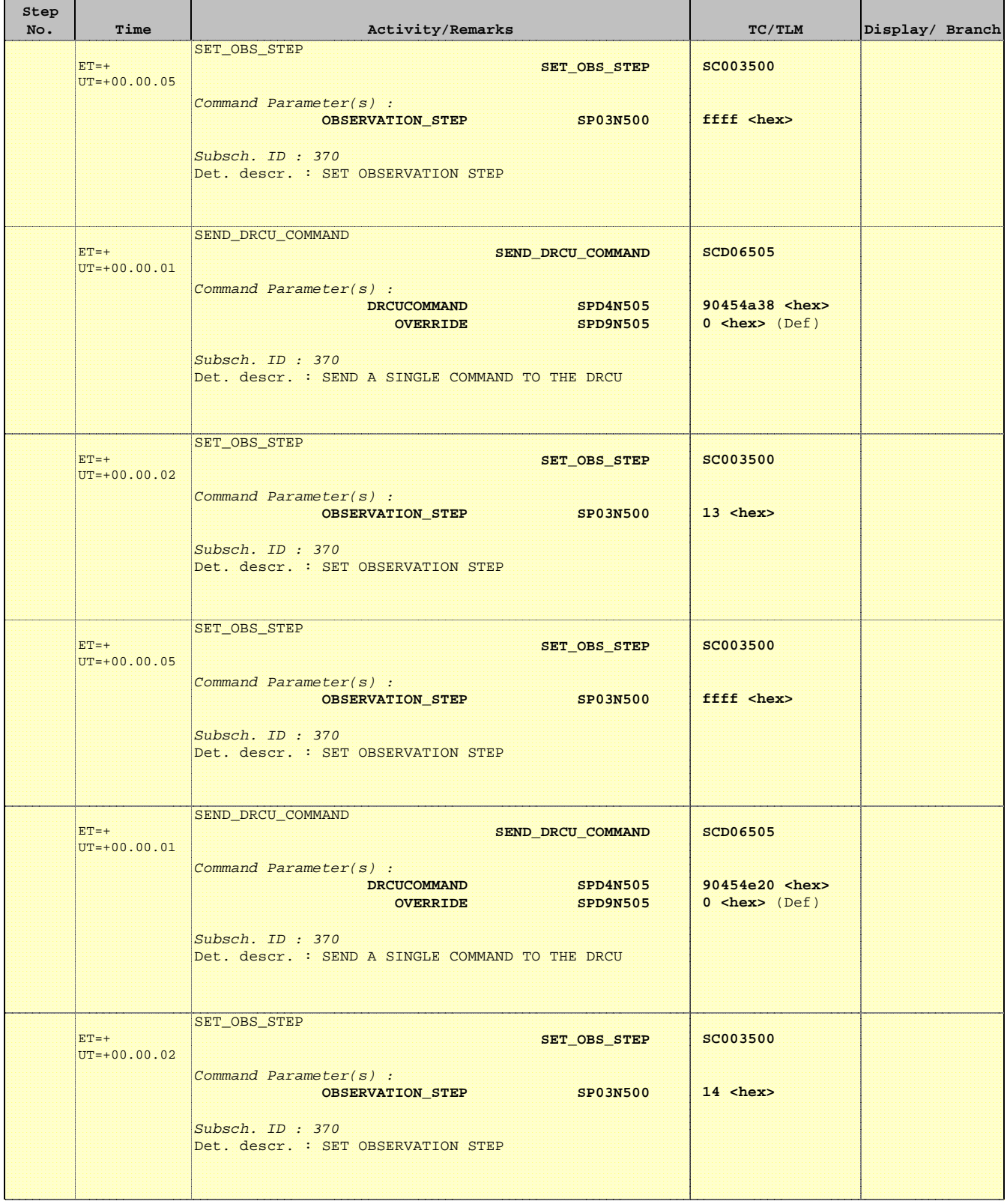

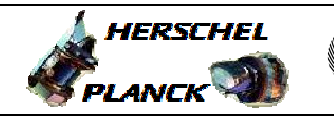

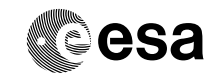

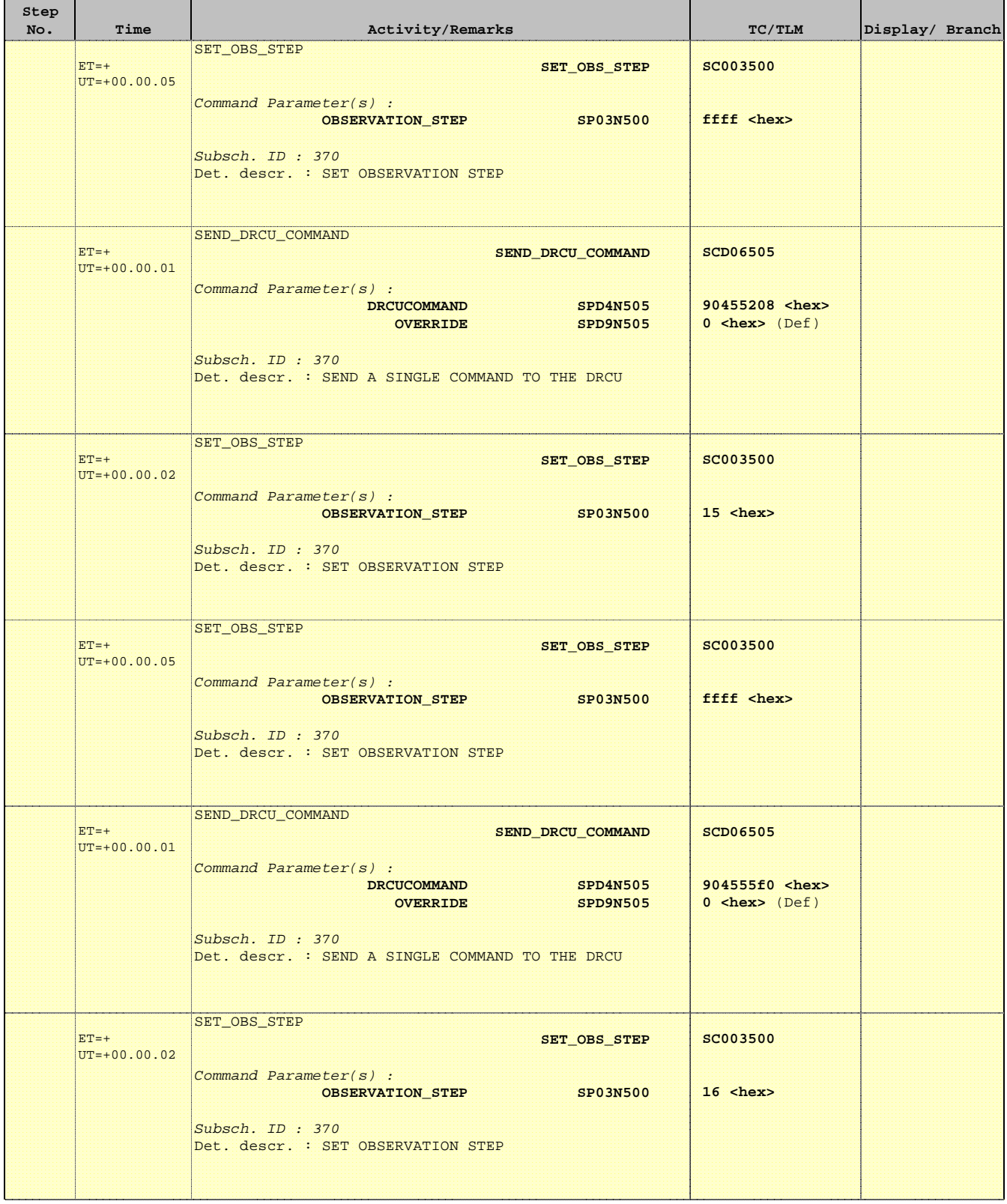

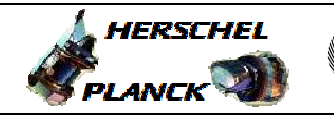

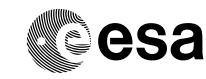

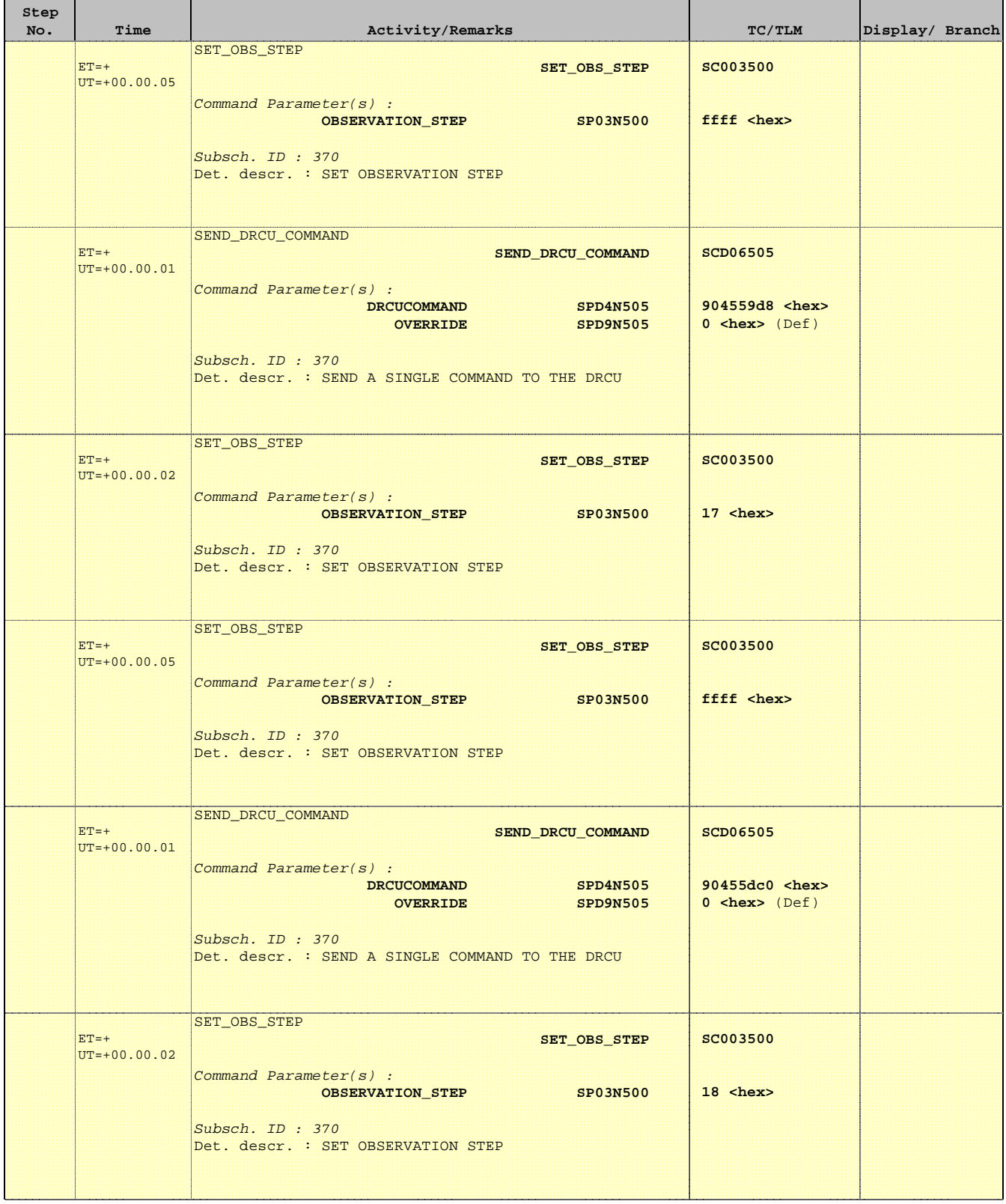

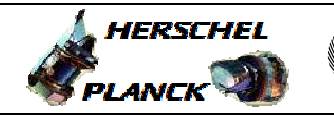

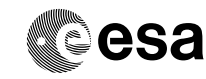

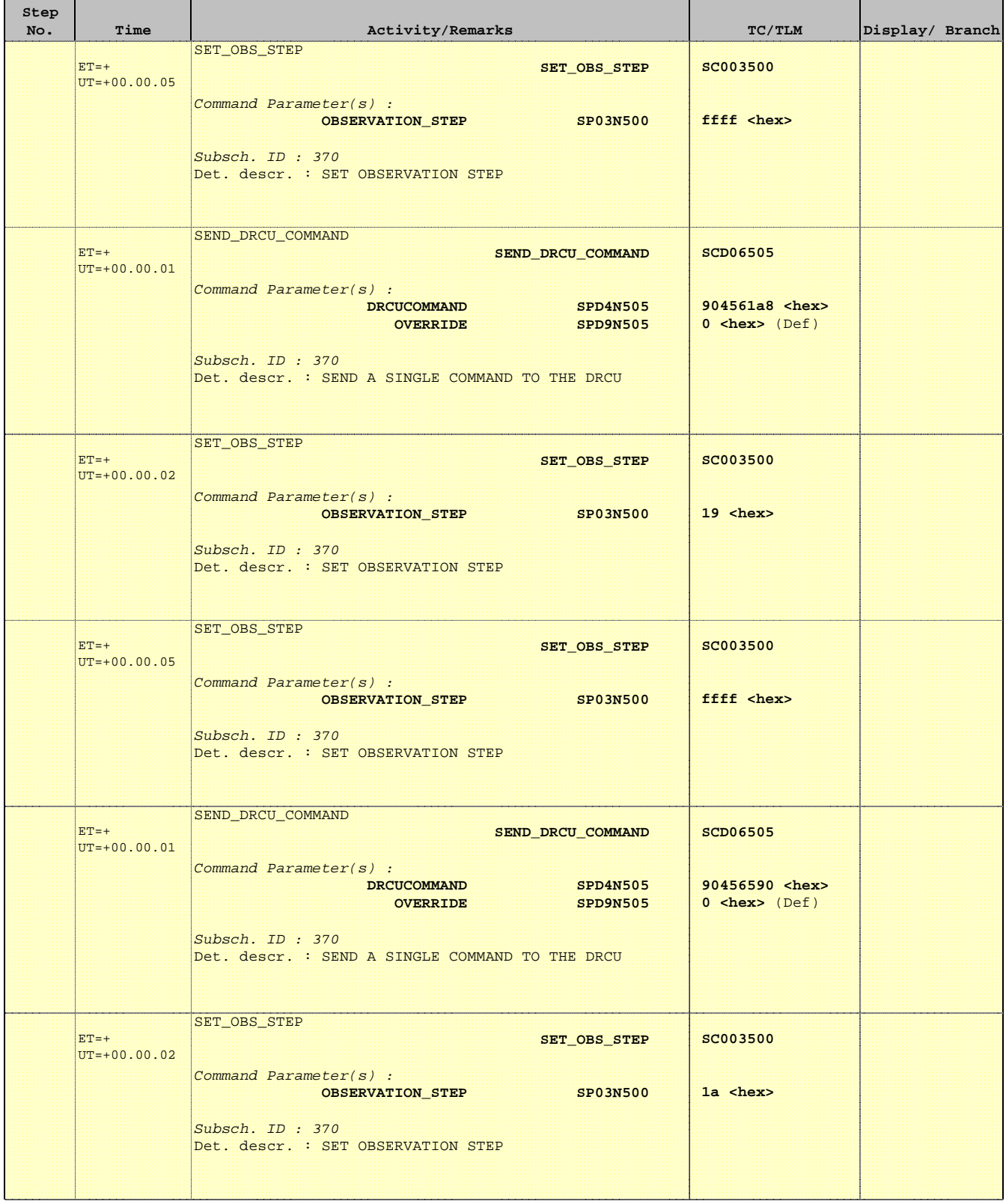

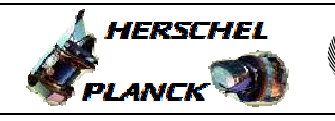

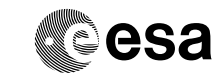

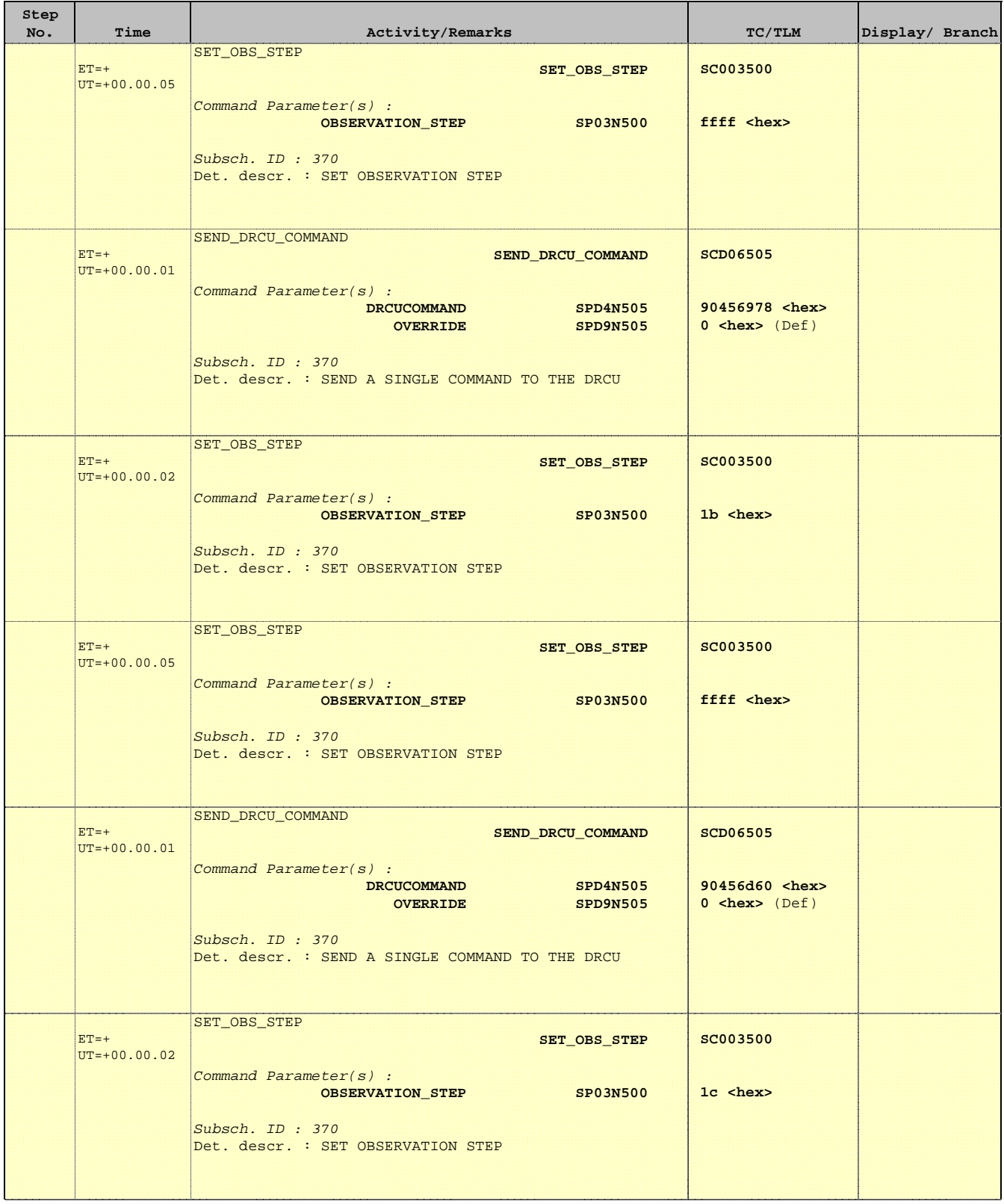

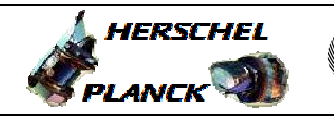

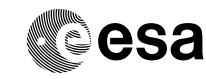

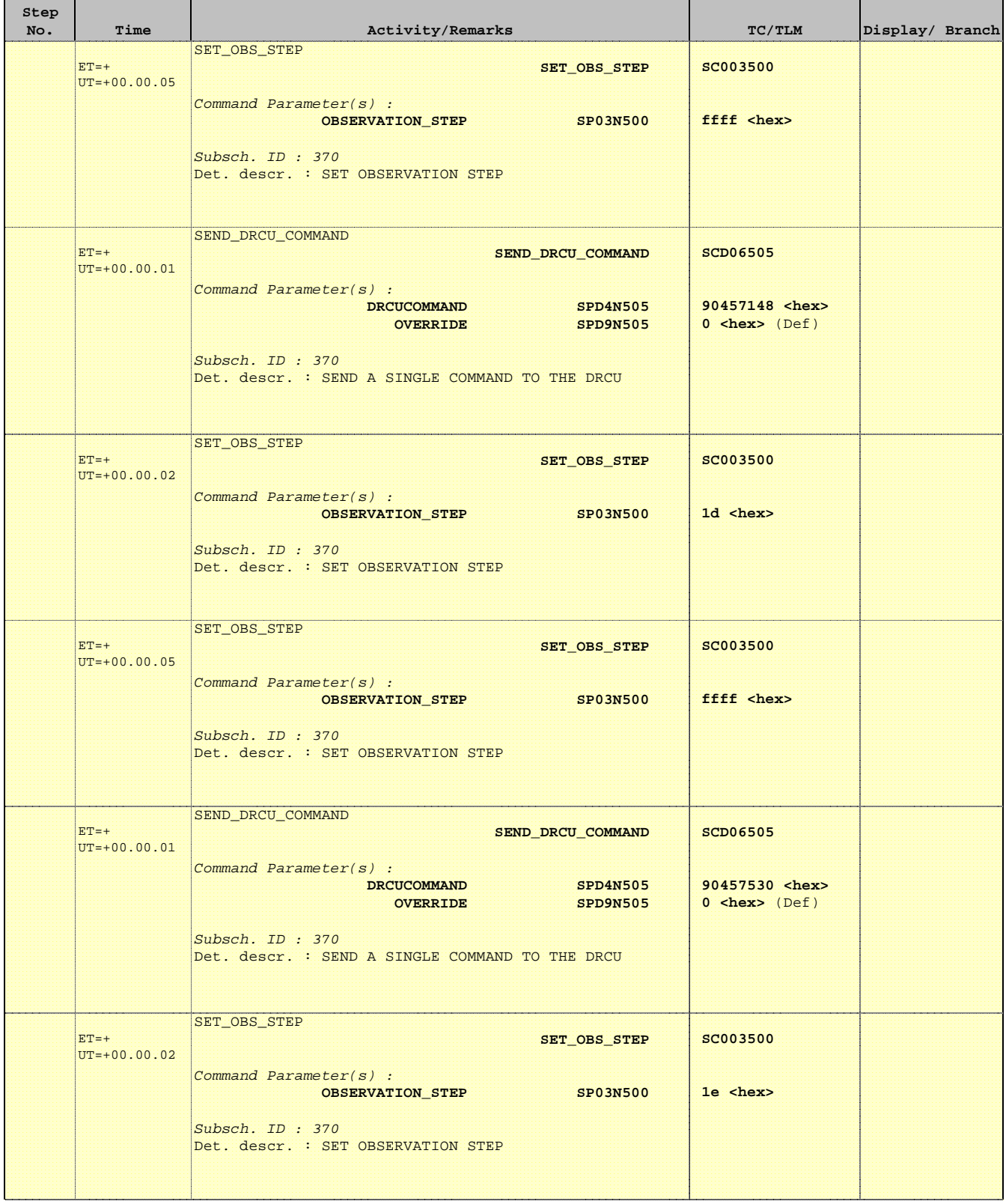

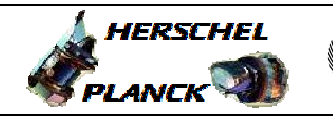

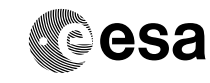

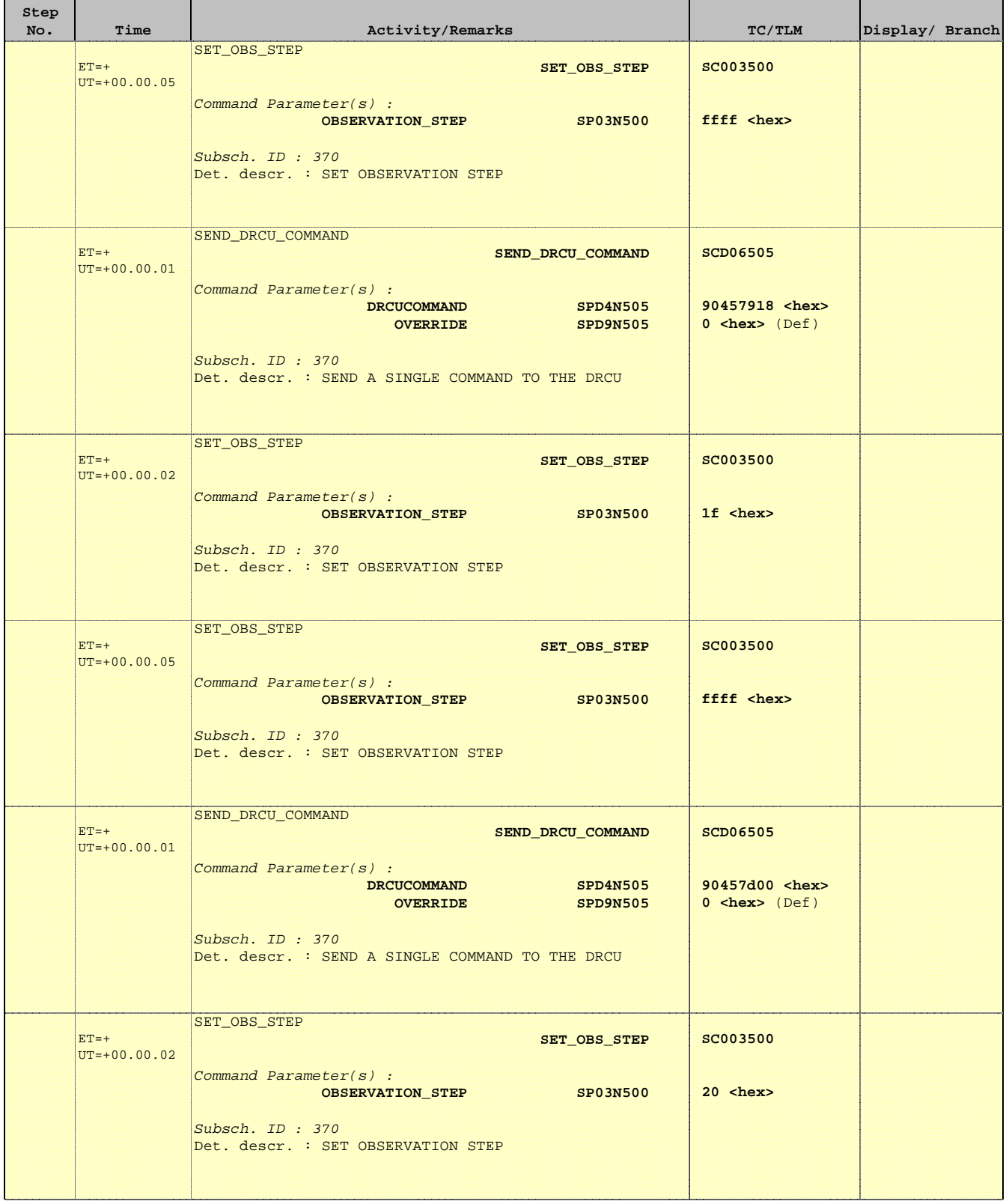

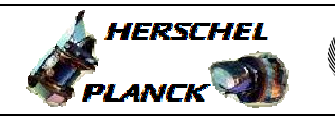

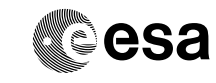

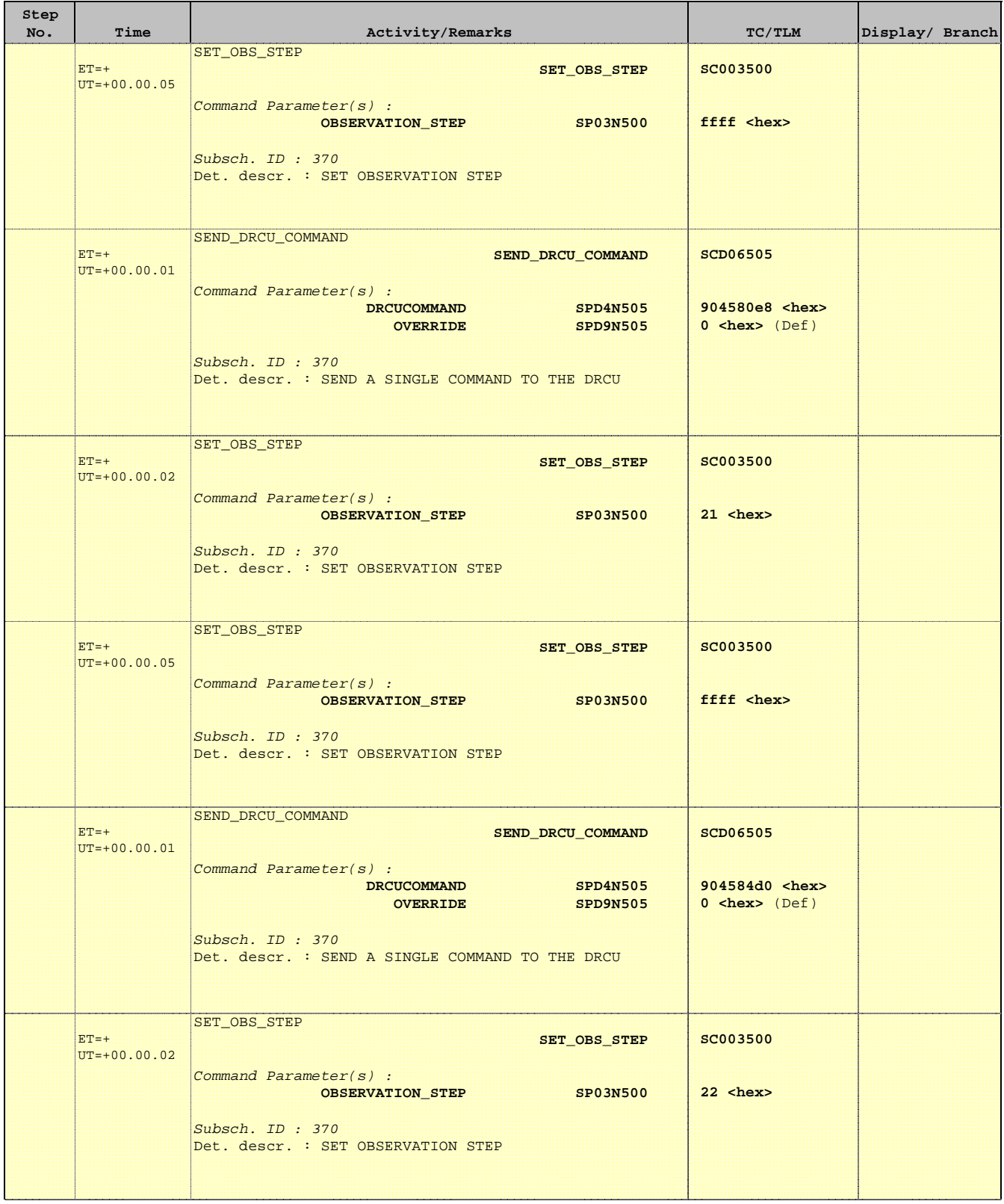

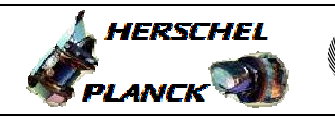

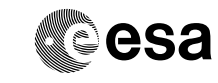

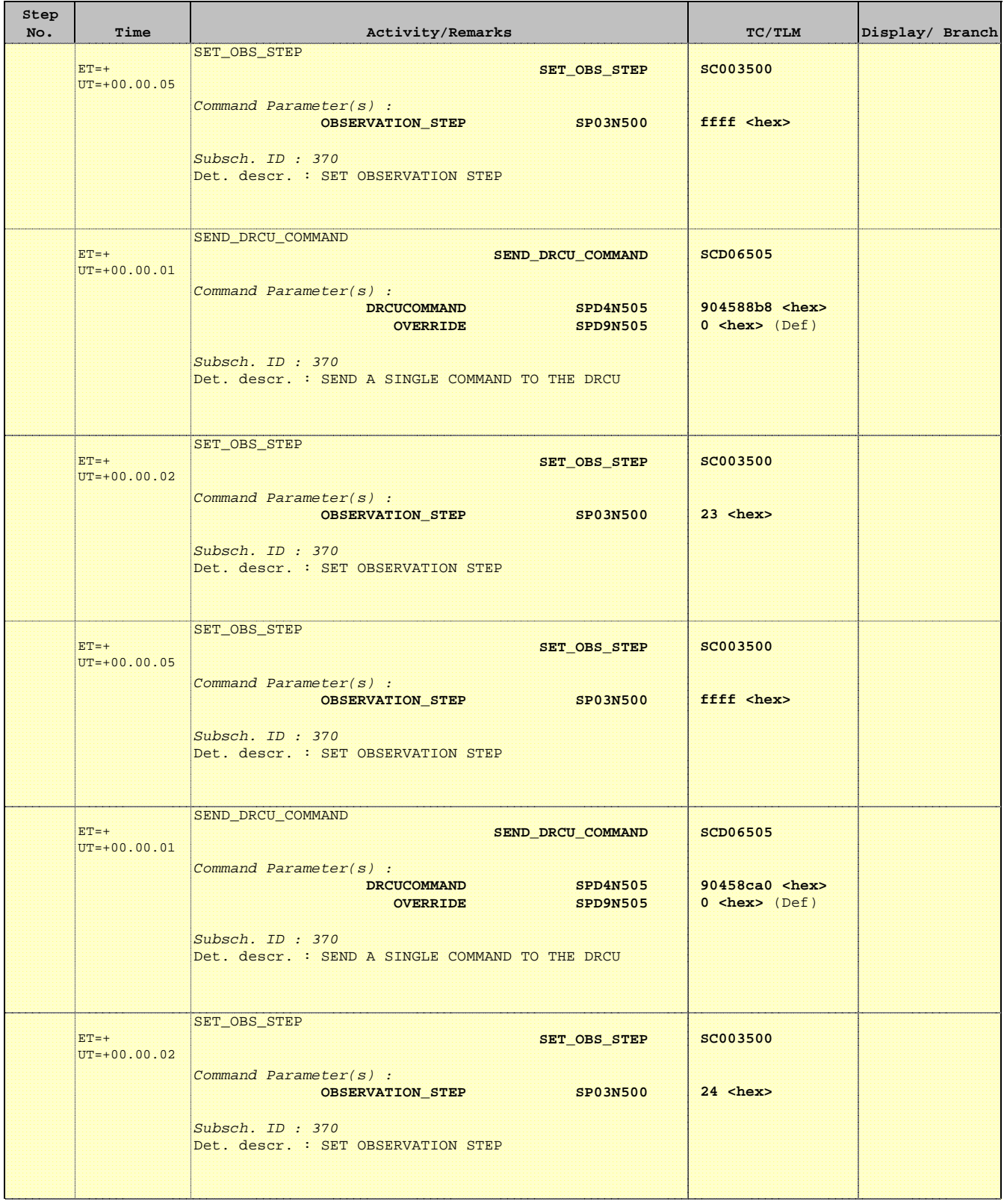

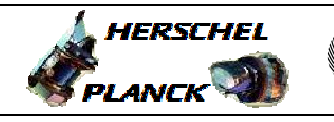

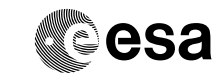

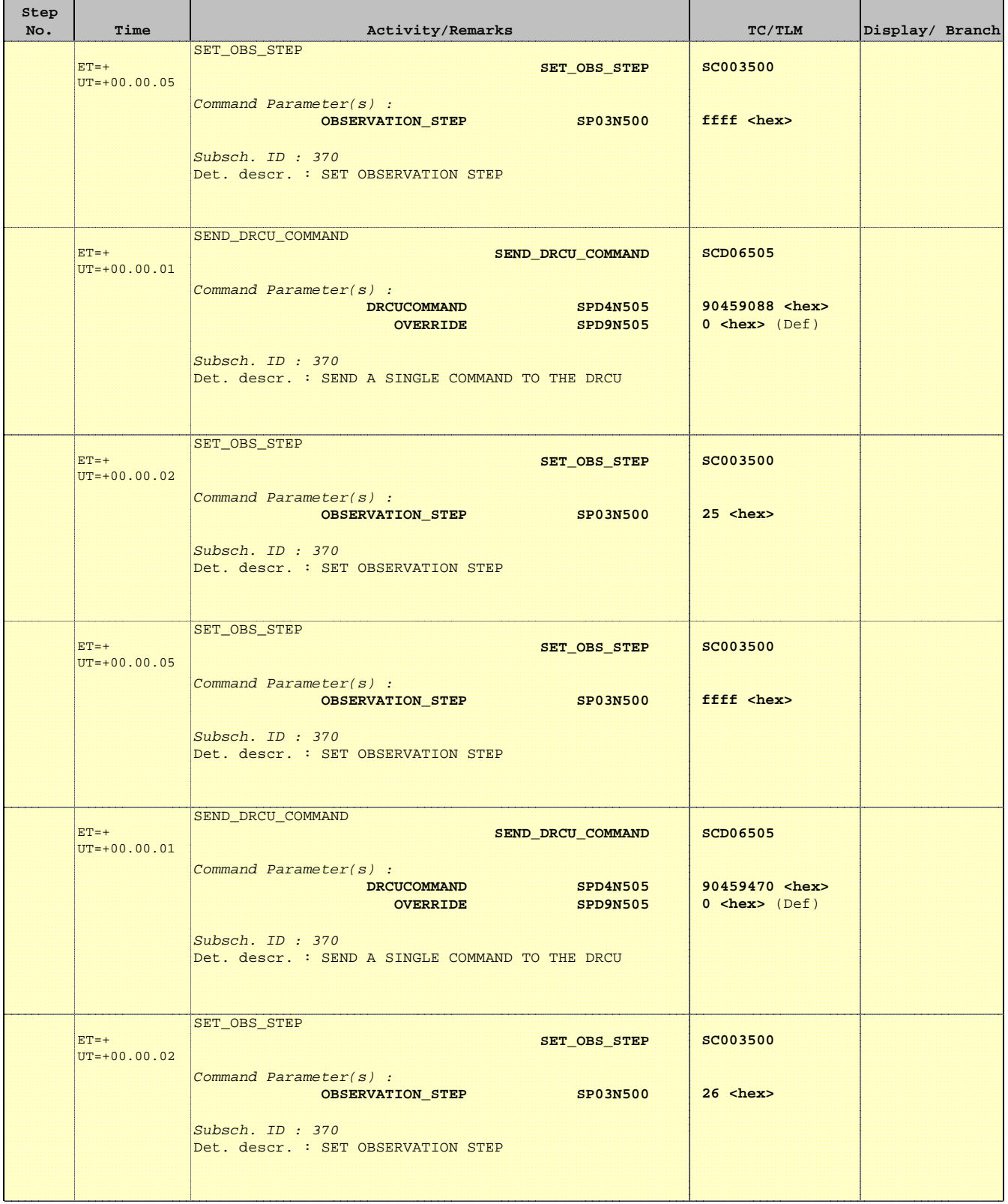

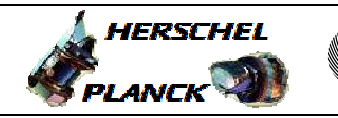

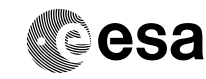

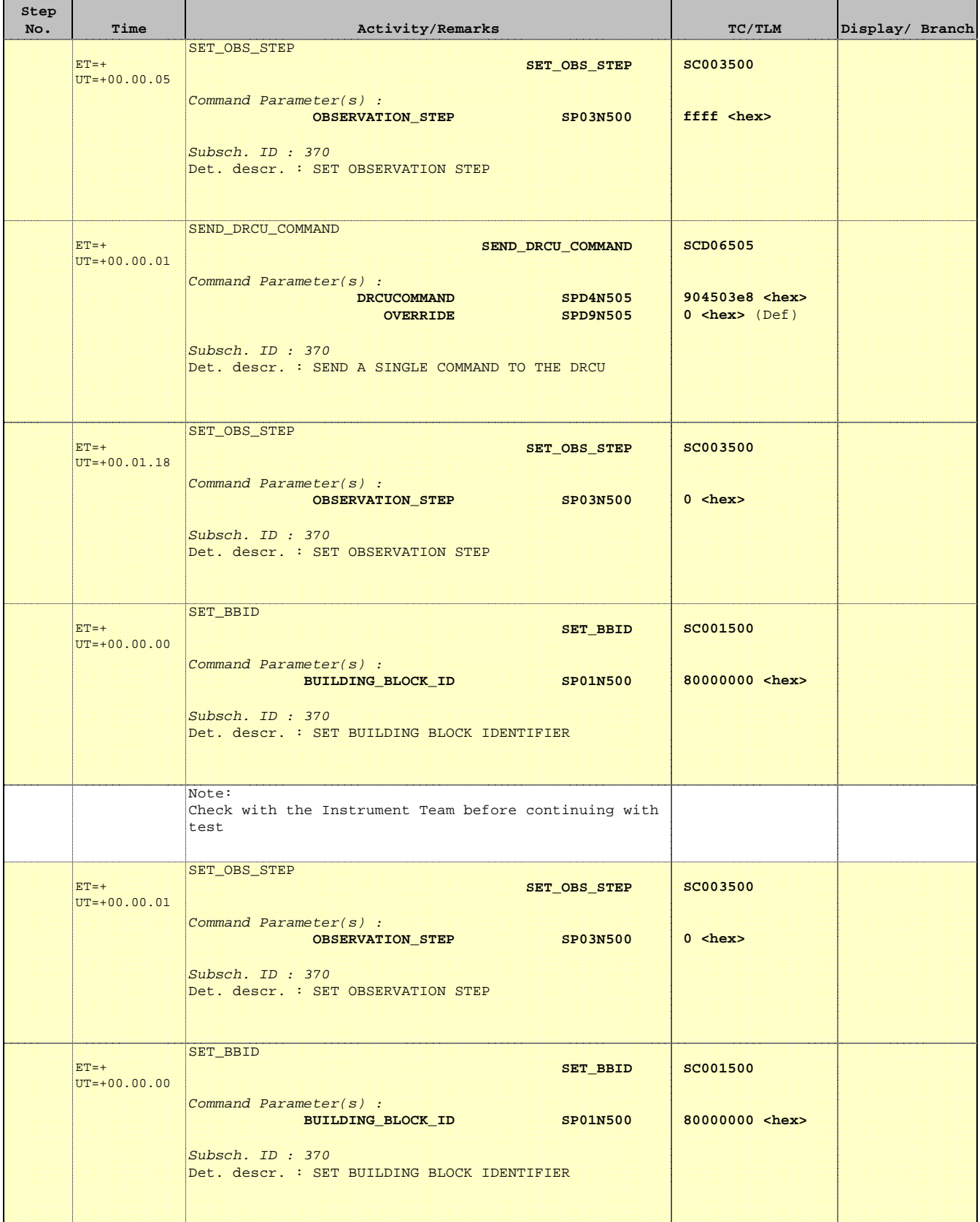

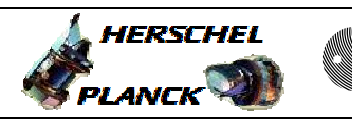

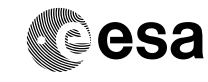

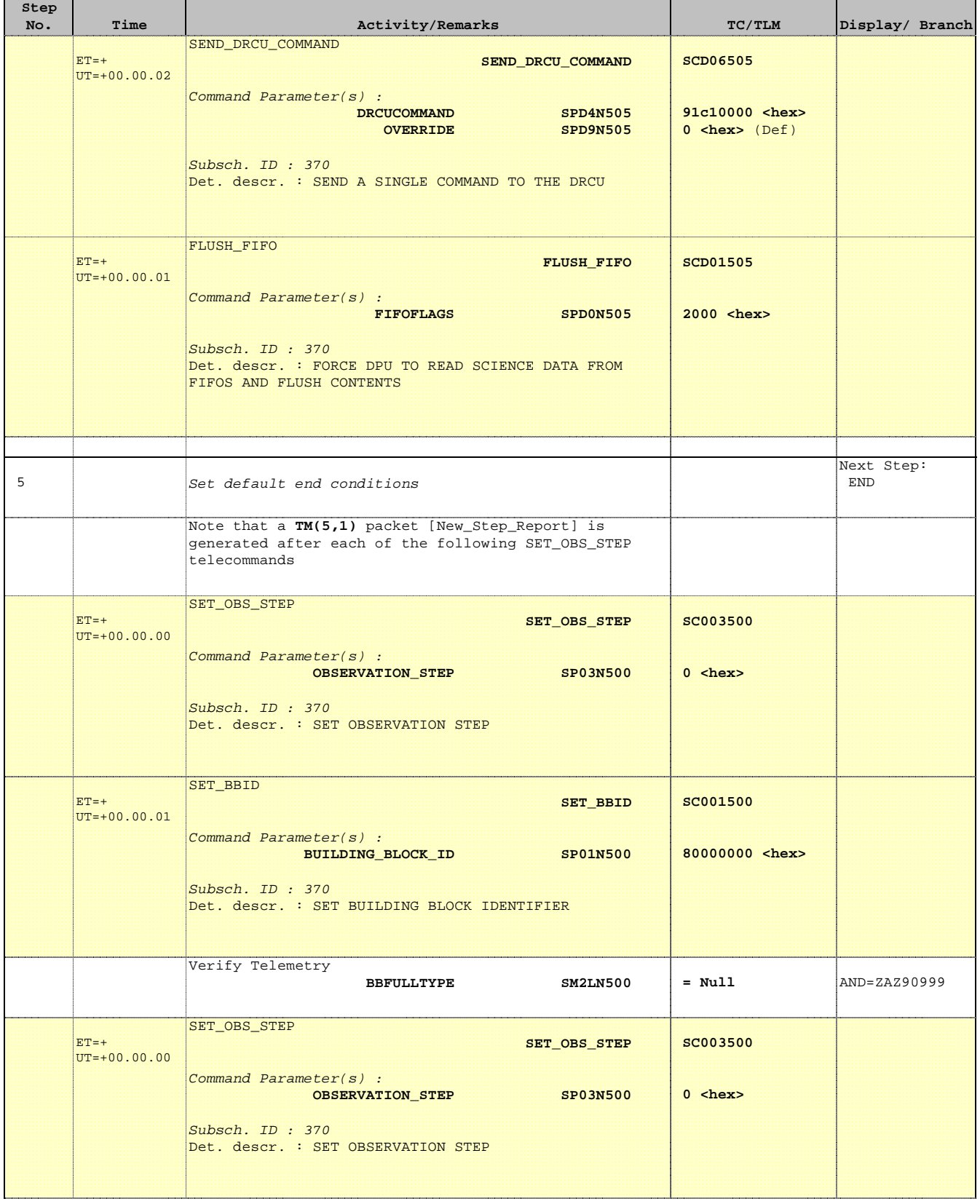

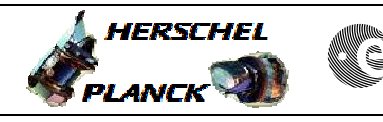

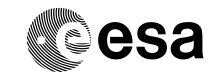

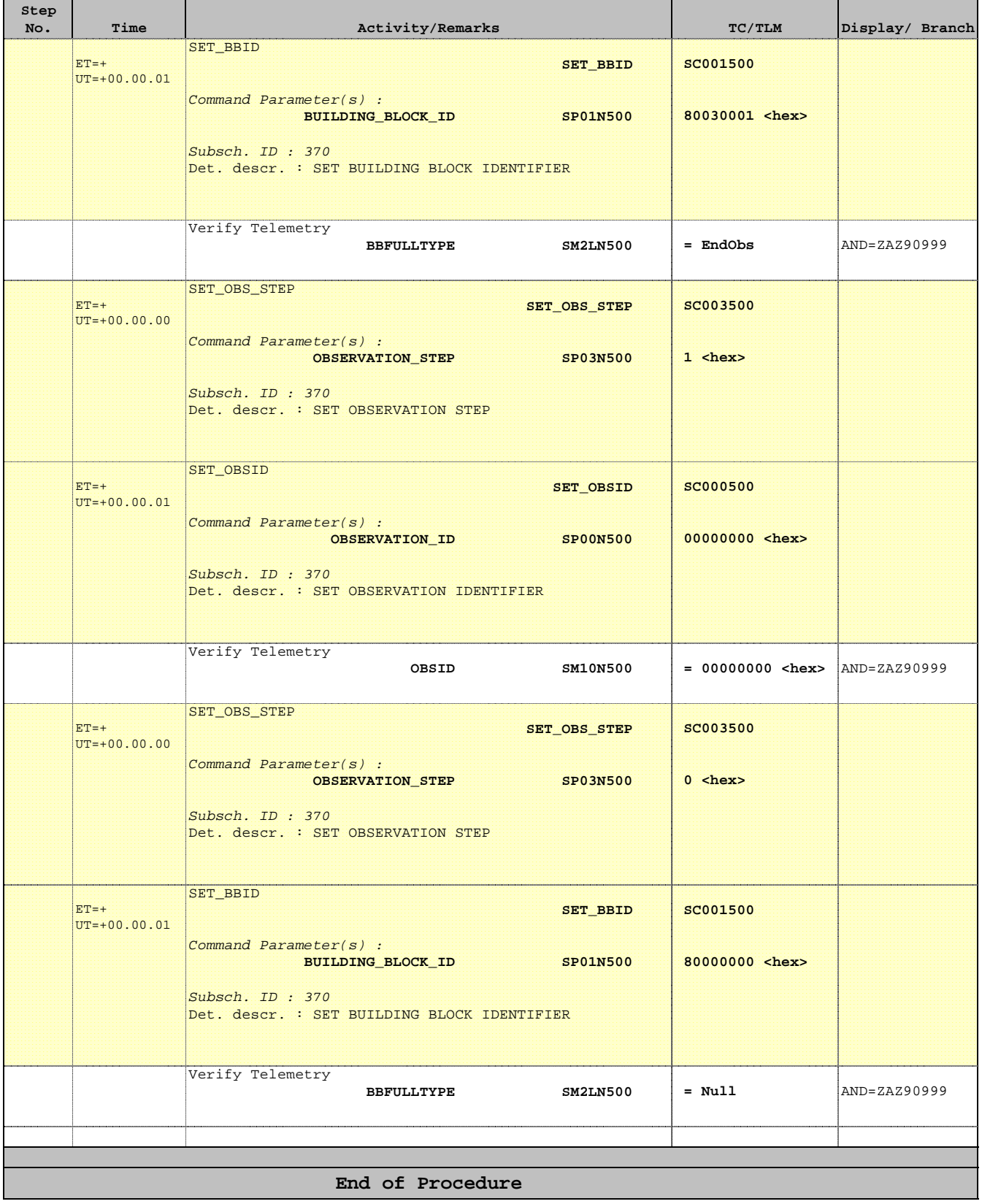